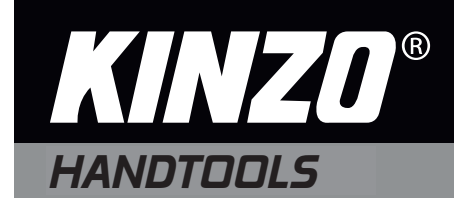

## **Tile cutter 200 mm Professional Fliesenschneider 200 mm Professionell**

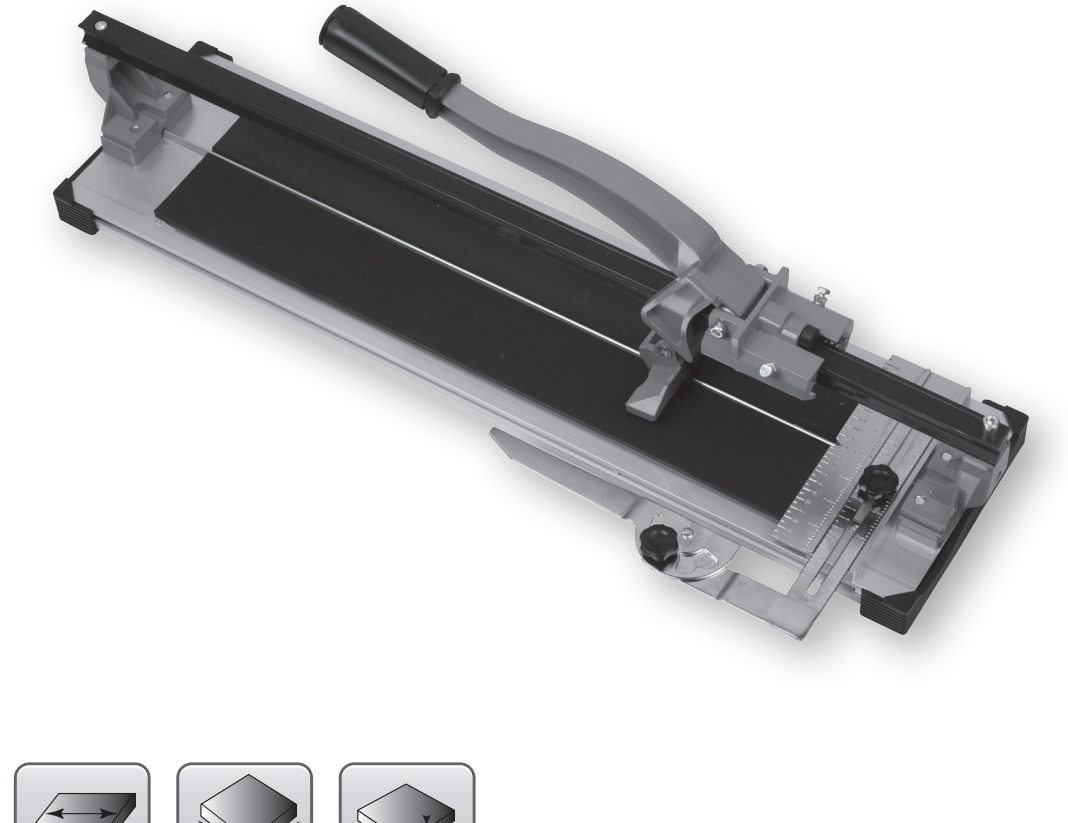

 $\bigoplus$ 

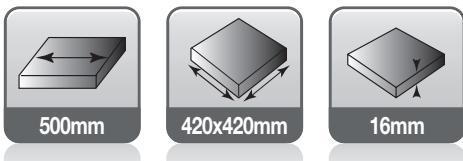

## **High quality reliable tools.**

 $\bigoplus$ 

## a **Tile cutter**

#### **Rip cut**

Place the tile at the front edge against the front stop. (See "RIP CUT" to the right). Position the tile so that the line to be cut is directly over the scoring line, which is the line between the left and right pads (See "Scoring Line" to the right). Place the table extension arms under the tile for the best possible support. Adjust the cutting guide by loosening the guide knob (See "Slide Rule Guide Knob" to the right) and sliding it left or right to the desired cutting position. Lock the cutting guide into place.

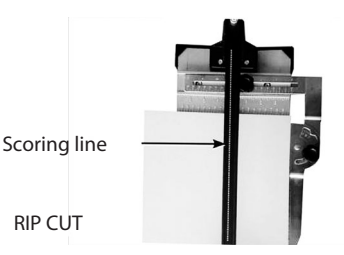

#### **Making the cut**

Place the cutting wheel on the rear edge of the tile. Slide the wheel forward by pushing the handle down while applying medium pressure, scoring the tile surface glaze as the handle is pushed forward (See "SCORING" photo below). It is important to make the cut in one continuous motion, scoring the surface only once per tile. After scoring, and without moving the tile, position the handle so that the breaker bar is slightly inside the front edge of the tile and front stop. Apply increasing pressure on the handle until the tile snaps along the score line (See "SNAPPING" photo below).

Slide to score surface

glaze

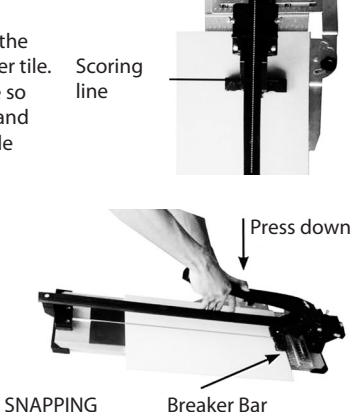

Slide rule guide knob

SCORING

#### **Diagonal cuts**

The cutting guide can also assist in making diagonal cuts. First, loosen the Slide Rule guide knob so that it can move side to side and adjust to the size of the tile you are cutting. Then loosen the knob on the Angle Cutting guide to allow the tile to rest against the angle guide, positioning it for a diagonal cut. Tighten both knobs. You are now ready to make the diagonal cut.

DIAGONAL CUT

Angle cutting guide

Angle cutting guide knob

⊕

#### **General maintenance**

1. Oil should not be used on the Tile Cutters. Use of oil will cause eventual gumming and sticking of the movable parts as the oil combines with dirt and ceramic tile dust. Use a soft dry cloth to clean the rails after each use.

2. The only part routinely needing replacement is the carbide scoring wheel.

## b **Fliesenschneider**

#### **Längsschnitt**

Legen Sie die Fliese am vorderen Anschlag an der Vorderkante an (siehe "Längsschnitt" rechts). Platzieren Sie sie so, dass sich die Schneidlinie direkt über der Anrisslinie zwischen linkem und rechtem Polster befindet (siehe "Anrisslinie" rechts). Bringen Sie die Tischverlängerungsarme so unter die Fliese, dass sie den best möglichen Halt bieten. Stellen Sie die Schneidführung ein, indem Sie den Knauf lösen (siehe "Führungsschienenknauf" rechts) und sie nach rechts oder links in die gewünschte Schneidposition bringen. Fixieren Sie die Schneidführung anschließend.

## Anrisslinie LÄNGSSCHNITT

#### **Schneiden**

Setzen Sie das Schneidrad an der Hinterkante der Fliese an. Schieben Sie das Rad vorwärts, indem Sie den Griff mit mäßigem Druck nach unten drücken; dabei wird die Oberflächenglasur der Fliese angerissen (siehe Foto "ANREISSEN" unten). Achten Sie darauf, den Schnitt in einem Zug durchzuführen und die Oberfläche nur einmal pro Fliese anzureißen. Nach dem Anreißen positionieren Sie den Griff (ohne die Fliese zu bewegen) so, dass sich die Abbrechschiene etwas weiter innen als Fliesenvorderkante und vorderer Anschlag befindet. Üben Sie zunehmenden Druck auf den Griff aus, bis die Fliese entlang der Anrisslinie abbricht (siehe Foto "ABBRECHEN" unten).

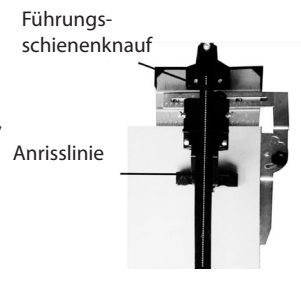

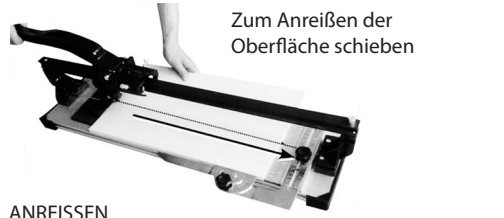

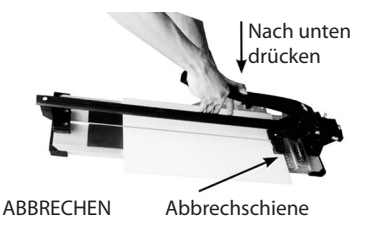

⊕

#### **Diagonalschnitt**

Mit Hilfe der Führungsschiene können auch Diagonalschnitte durchgeführt werden. Dazu lösen Sie zunächst den Führungsschienenknauf, so dass er sich zum Einstellen der Fliesengröße seitlich bewegen lässt. Dann lösen Sie den Knauf an der Winkelschnittführung, so dass die Fliese an der Winkelführung anliegen kann, und positionieren sie für den Winkelschnitt. Ziehen Sie beide Knäufe wieder fest. Sie können nun den Diagonalschnitt vornehmen.

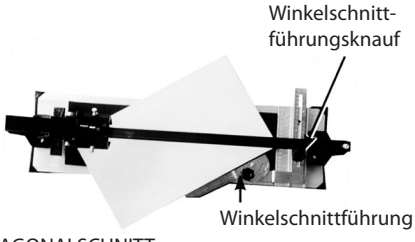

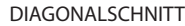

#### **Wartungshinweise**

- 1. Verwenden Sie kein Öl beim Fliesenschneider. Das Öl könnte sich durch Schmutz und Keramikstaub verfestigen und die beweglichen Teile beeinträchtigen. Reinigen Sie nach Gebrauch die Schienen mit einem weichen, trockenen Tuch.
- 2. Lediglich das Hartmetall-Anreißrad muss regelmäßig ausgetauscht werden.

## c **Tegelsnijder**

#### **Schulpen**

Plaats de tegel op de voorste rand tegen de voorste stop. (Zie "SCHULPEN" aan de rechterkant). Plaats de tegel zo dat de te snijden lijn recht boven de groeflijn (de lijn tussen de linker- en rechterpads) zit (zie "Groeflijn" aan de rechterkant). Plaats de verlengarmen van de tafel onder de tegel voor de best mogelijke ondersteuning. Stel de snijgeleider af door de knop van de geleider los te draaien (zie "Knop van snijgeleider" aan de rechterkant) en schuif deze naar links of rechts naar de gewenste snijpositie. Zet de snijgeleider vast.

#### **Snijden**

Plaats het snijwiel op de achterkant van de tegel. Schuif het wiel naar voren door de handgreep met gemiddelde druk omlaag te drukken. Er wordt een groef in de glazuurlaag van de tegel gemaakt terwijl u de handgreep naar voren drukt (zie de foto "GROEVEN MAKEN" hieronder). Belangrijk: maak de snede in een vloeiende beweging en groef het oppervlak niet vaker dan één keer per tegel. Verplaats de tegel na het maken van de groef niet. Plaats de handgreep zodanig dat de breekbalk zich enigszins voor de tegel en de voorste stop bevindt. Pas steeds meer druk op de handgreep toe tot de tegel langs de groeflijn breekt (zie de foto "BREKEN" hieronder).

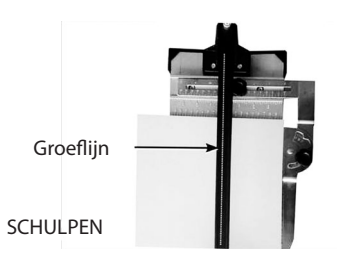

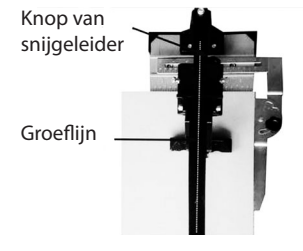

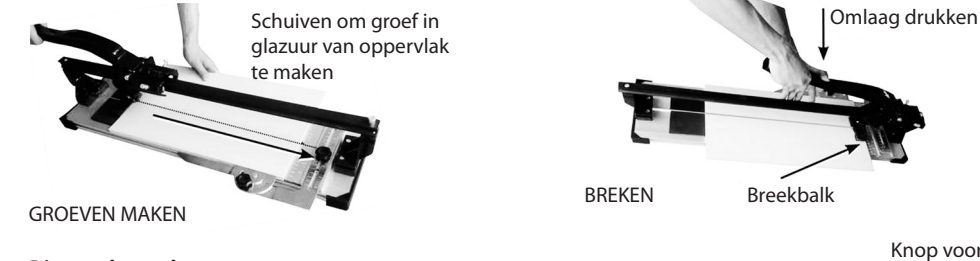

### **Diagonale sneden**

⊕

U kunt de snijgeleider ook gebruiken om diagonale sneden te maken. Draai eerst de knop van de snijgeleider los zodat hij heen en weer kan bewegen en stel deze af volgens het formaat van de tegel die u wilt snijden. Draai vervolgens de knop op de hoeksnijgeleider los zodat de tegel tegen de hoekgeleider aan ligt en in de goede positie voor een diagonale snede wordt geplaatst. Draai beide knoppen vast. U kunt nu de diagonale snede maken.

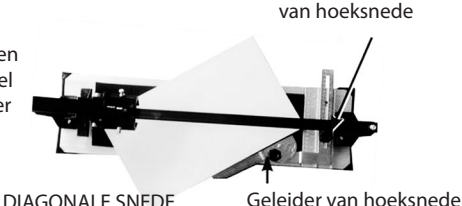

Knop voor geleider

⊕

#### **Algemeen onderhoud**

- 1. Gebruik geen olie voor de tegelsnijders. Het gebruik van olie zal er uiteindelijk toe leiden dat de beweegbare onderdelen gaan plakken omdat de olie wordt gemengd met vuil en stof van keramische tegels. Maak de rails na elk gebruik schoon met een zachte, droge doek.
- 2. Het enige onderdeel dat regelmatig moet worden vervangen is het hardmetalen groefwiel.

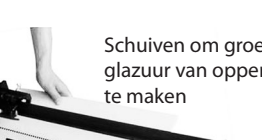

## d **Coupe-carrelage**

#### **Coupe fendue**

Placer le carrelage à l'avant contre la butée avant. (Voir « COUPE FENDUE » à droite). Positionner le carrelage de telle sorte que la ligne à couper se trouve directement sur la ligne d'entaille, qui est la ligne située entre les patins de gauche et de droite (voir « Ligne d'entaille » à droite). Placer le bras rallonge de table sous le carrelage pour obtenir le meilleur soutien possible. Ajuster le guide de coupe en desserrant le bouton guide (voir « Bouton guide de règle coulissante » à droite) et en le faisant glisser à gauche ou à droite, à la position de coupe désirée. Verrouiller le guide de coupe en place.

#### **Faire la coupe**

⊕

Placer la roue de coupe sur le bord arrière du carrelage. Faire glisser la roue en avant en poussant la poignée vers le bas tout en appliquant une pression moyenne, ce qui entaille le vernis de surface du carrelage lorsque la poignée est poussée vers l'avant (voir la photo « ENTAILLE » ci-dessous). Il est important de faire la coupe dans un mouvement continu, en n'entaillant la surface qu'une seule fois par carrelage. Une fois l'entaille réalisée et sans déplacer le carrelage, positionner la poignée de sorte que la barre de coupe soit légèrement à l'intérieur du bord avant du carrelage et de la butée avant. Appliquer une pression croissante sur la poignée jusqu'à ce que le carrelage se casse le long de la ligne d'entaille (voir la photo « CASSURE » ci-dessous).

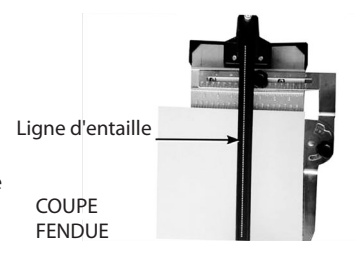

Bouton guide de règle coulissante

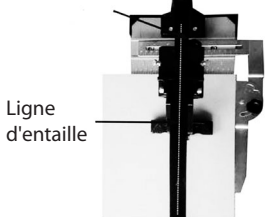

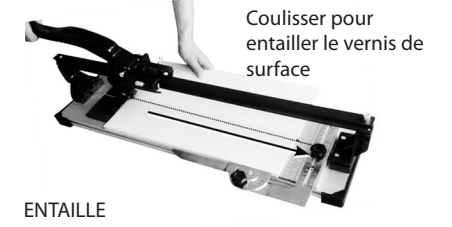

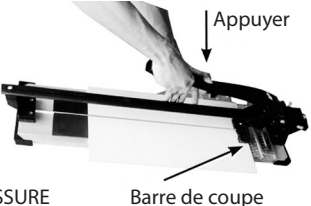

CASSURE

Bouton guide de coupe

♠

**Coupes en diagonale** Le guide de coupe peut également permettre de faire des coupes en diagonale. Tout d'abord, desserrer le bouton guide de règle coulissante afin qu'il puisse coulisser et l'adapter à la taille du carrelage que vous coupez. Ensuite, desserrer le bouton sur le guide de coupe d'angle pour permettre au carrelage d'être en appui contre le guide d'angle et le positionner pour une coupe en diagonale. Serrer les deux boutons. Vous êtes maintenant prêt à effectuer une coupe en diagonale.

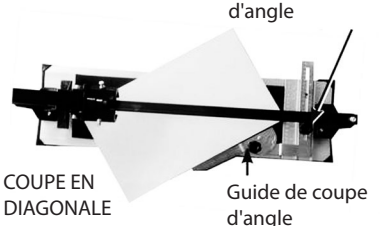

#### **Entretien général**

- 1. Ne pas utiliser d'huile sur les coupe-carrelage. L'utilisation d'huile risque de gommer et de coller les pièces mobiles, car l'huile se mélange à la saleté et la poussière des carrelages en céramique. Utiliser un chiffon doux et sec pour nettoyer les rails après chaque utilisation.
- 2. La seule partie nécessitant un remplacement régulier est la roue d'entaille au carbure.

## e **Tagliapiastrelle**

#### **Taglio parallelo**

Posizionare la piastrella sul lato anteriore contro il fermo anteriore. (Vedi "TAGLIO PARALLELO" a destra). Posizionare la piastrella in modo che la linea di taglio sia direttamente sopra alla linea di incisione, che è la linea tra il fermo destro e quello sinistro (Vedi "Linea di incisione" a destra). Posizionare i bracci di estensione della tavola sotto la piastrella per il massimo supporto possibile. Regolare la guida di taglio allentando la manopola della guida (Vedi "Manopola della guida scorrevole" a destra) e farla scivolare a sinistra o a destra nella posizione di taglio desiderata. Bloccare nuovamente la guida.

#### **Tagliare**

Posizionare la lama circolare sul bordo posteriore della piastrella. Far scorrere in avanti la lama premendo sull'impugnatura applicando una pressione intermedia, incidendo la superficie vetrificata mentre l'impugnatura viene spinta avanti (Vedi foto "INCIDERE" di seguito). È importante eseguire il taglio con un unico movimento continuo, incidendo la superficie solo una volta per piastrella. Una volta effettuata l'incisione, senza muovere la piastrella, posizionare l'impugnatura in modo che la barra si trovi leggermente all'interno del bordo anteriore della piastrella e del fermo anteriore. Applicare una pressione crescente sul manico fino a quando la piastrella si spezza lungo la linea di incisione (Vedi la foto "SPEZZARE" di seguito).

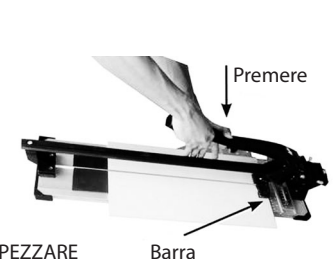

SPEZZARE

Manopola della guida di taglio angolare

♠

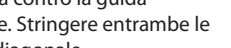

TAGLIO DIAGONALE

Guida di taglio angolare

#### **Manutenzione generale**

- 1. Sulle tagliapiastrelle non deve essere utilizzato olio. L'uso di olio può causare incollatura delle parti mobili, a causa della combinazione dell'olio con sporcizia e polvere di ceramica proveniente dalle piastrelle. Utilizzare un panno morbido e asciutto per pulire le guide dopo ogni utilizzo.
- 2. L'unica parte che richiede di essere sostituita regolarmente è la lama da incisione in carburo.

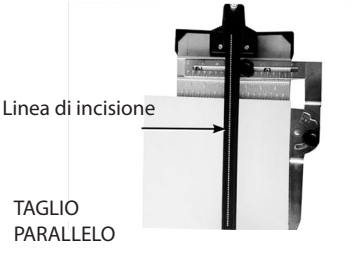

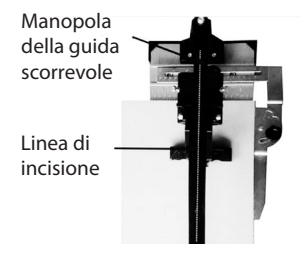

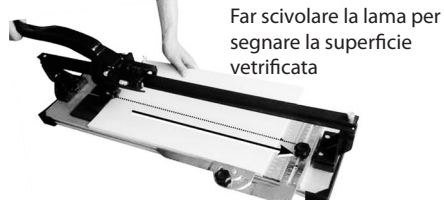

INCIDERE

⊕

#### **Taglio diagonale**

La guida di taglio può essere utile anche per i tagli diagonali. Per prima cosa, allentare la manopola della guida scorrevole in modo da poterla spostare di lato e regolarla sull'altezza della piastrella da tagliare. Allentare quindi la manopola della guida di taglio angolare per fare in modo che la piastrella sia poggiata contro la guida angolare, posizionata per un taglio diagonale. Stringere entrambe le manopole. E' ora possibile eseguire il taglio diagonale.

## f **Cortador de azulejos**

#### **Corte en paralelo**

Coloque el azulejo en el borde delantero contra el freno delantero. (Consulte "CORTE EN PARALELO" en la imagen de la derecha). Coloque el ladrillo para que el corte se realice justo sobre la línea de puntos, que es la línea que se encuentra entre las almohadillas izquierda y derecha (Consulte "Línea de puntos" en la imagen de la derecha). Coloque los brazos extensibles de la mesa bajo el azulejo para el mejor apoyo posible. Ajuste la guía de corte aflojando la perilla de la guía (Consulte "Perilla deslizante de la regla guía" en la imagen de la derecha) y deslizándola hacia derecha o izquierda hasta dar con la posición de corte deseada. Fije la guía de corte en su sitio.

#### **Realización del corte**

Coloque el disco de corte en el extremo inferior del azulejo. Deslice el disco hacia delante empujando el mango hacia abajo mientras aplica una presión media, marcando la superficie vidriada mientras empuja el mango hacia delante (Consulte la foto "MARCADO" debajo) Es importante que el corte se realice con un movimiento continuo, marcando la superficie una vez por azulejo. Después de hacerle las marcas y sin retirar el azulejo, coloque el mango para que la barra de rotura se encuentre ligeramente dentro del borde frontal del azulejo y el freno frontal. Aplique presión en aumento en el mango hasta que el azulejo se rompa por la línea marcada. (Consulte la foto "ROTURA" abajo).

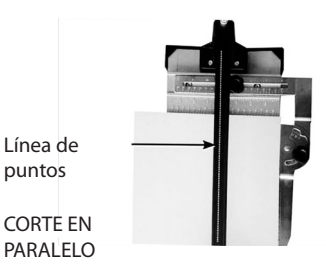

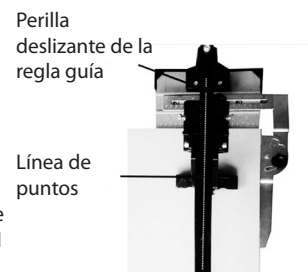

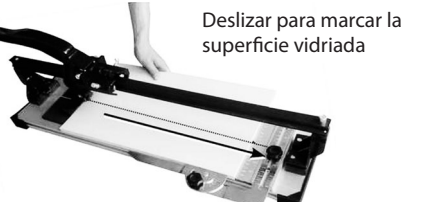

MARCADO

⊕

#### **Cortes diagonales**

La guía de corte también puede ser de ayuda a la hora de realizar cortes diagonales. Para empezar, afloje la perilla deslizante de la regla guía para que pueda moverse de un lado a otro y ajustarse al tamaño del azulejo que desea cortar. Después, afloje la perilla de la guía de corte angular para permitir que el azulejo descanse sobre la guía angular, colocándolo para un corte diagonal. Apriete ambas perillas. Ahora está preparado para realizar el corte diagonal.

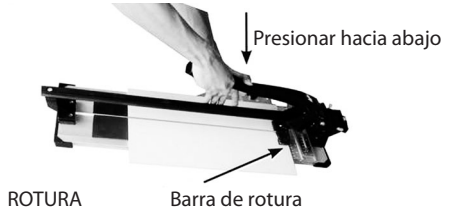

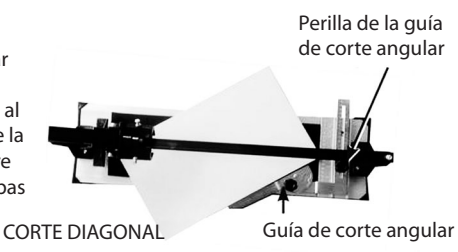

#### **Mantenimiento general**

- 1. No se debe utilizar aceite en los cortadores de azulejos modelo. El uso de aceite provocará que las piezas movibles se ensucien y se vuelvan pegajosas, ya que el aceite se mezclará con la suciedad y el polvo del azulejo. Utilice un trapo suave y seco para limpiar los rieles después de cada uso.
- 2. La única pieza que necesitará recambio rutinaria es el disco de corte de carburo.

## g **Cortador de azulejos**

#### **Corte longitudinal**

Encoste a extremidade dianteira do azulejo ao batente dianteiro. (Veja "CORTE LONGITUDINAL" à direita). Coloque o azulejo de modo a que a linha por onde irá ser cortado fique directamente sobre a linha de demarcação, que é a linha entre os calços esquerdo e direito (Veja "Linha de demarcação" à direita). Coloque os braços de extensão da mesa sob o azulejo para obter o melhor apoio possível. Ajuste a guia de corte, desapertando o manípulo da guia (Veja "Manípulo da guia da régua deslizante" à direita) e fazendo-o deslizar para a esquerda ou para a direita, de acordo com a posição de corte desejada. Bloqueie a guia de corte.

#### **Fazer a incisão**

Coloque a roda de corte na extremidade traseira do azulejo. Faça deslizar a roda para a frente empurrando a manivela para baixo com uma pressão média, demarcando a superfície vidrada do azulejo enquanto empurra a manivela para a frente (Veja a foto "DEMARCAR" em baixo). É importante fazer a incisão num único movimento contínuo, demarcando a superfície apenas uma vez em cada azulejo. Após a demarcação, e sem mover o azulejo, coloque a manivela de modo a que a barra de corte fique ligeiramente por dentro da extremidade do azulejo e do batente dianteiro. Gradualmente, vá aplicando mais pressão na manivela até o azulejo partir pela linha de demarcação. (Veja a foto "CORTAR" em baixo).

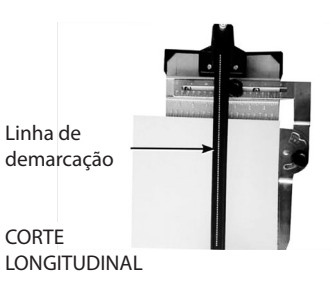

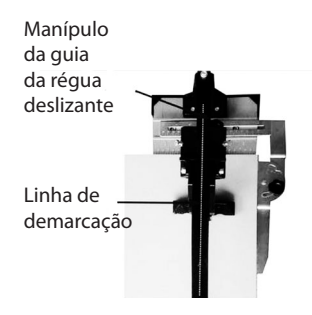

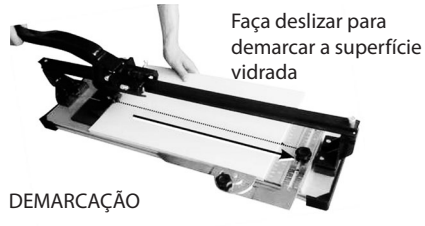

#### **Cortes diagonais**

⊕

A guia de corte pode ajudar também a fazer cortes na diagonal. Comece por desapertar o manípulo da guia da régua deslizante, de modo a que possa movê-la de um lado para o outro e ajustar o dispositivo ao tamanho do azulejo que vai cortar. Em seguida, desaperte o manípulo da guia de corte angular para permitir que o azulejo encoste à guia, colocando-o em posição para fazer um corte na diagonal. Aperte os dois manípulos. Está agora pronto para fazer o corte na diagonal. **CORTE DIAGONAL** 

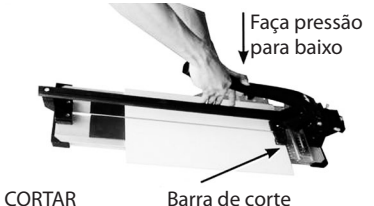

Manípulo da guia de corte angular Guia de corte angular

#### **Manutenção geral**

- 1. Não deve utilizar óleo nos cortadores de azulejos. A utilização de óleo faz com que a sujidade e o pó dos azulejos adiram às peças móveis, acabando por conduzir ao seu encravamento. Utilize um pano macio seco para limpar as calhas após cada utilização.
- 2. A única peça que requer substituição regular é a roda de demarcação de carboneto.

## h **Laattaleikkuri**

#### **Suora leikkaus**

Aseta laatan etureuna laitteen etuvastetta vasten. (Katso SUORA LEIKKAUS oikealla). Aseta laatta siten, että leikkauslinja on suoraan merkkiviivan päällä. Merkkiviiva on vasemman- ja oikeanpuolisen laattatuen välinen viiva. (Katso Merkkiviiva oikealla). Tue laattaa asettamalla tukivarret sen alle. Säädä leikkausohjainta löysäämällä säätönuppia (katso kuva oikealla) ja liu'uttamalla sitä vasemmalle tai oikealle haluttuun leikkausasentoon. Lukitse leikkausohjain paikoilleen.

#### **Leikkaaminen**

Aseta katkaisuterä laatan takareunalle. Liu'uta terää eteenpäin painamalla kahvaa alaspäin melko voimakkaasti. Tällöin terä uurtaa säätönuppi laattaa sitä mukaa, kun kahvaa työnnetään eteenpäin (katso alla olevaa kuvaa UURTAMINEN) On tärkeää leikata yhtenäisellä liikkeellä ja uurtaa pinta vain kerran laattaa kohti. Kun olet uurtanut viivan, aseta kahva laattaa liikuttamatta siten, että katkaisulevy on hieman laatan etureunan ja etuvasteen sisäpuolella. Paina kahvaa voimaa vähitellen lisäten, kunnes laatta napsahtaa poikki uurroksen kohdalta. (katso alla olevaa kuvaa KATKAISU) Merkkiviiva

> Tee uurros laatan pintaan

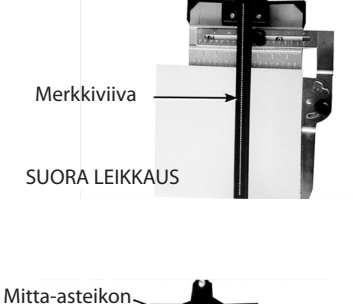

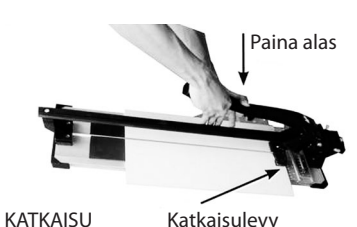

UURTAMINEN

⊕

#### **Vinoleikkaukset**

Leikkausohjaimen avulla voidaan tehdä myös vinoleikkauksia. Löysää ensin mitta-asteikon säätönuppia siten, että mitta-asteikko pystyy liikkumaan puolelta toiselle, ja valitse leikattavan laatan koko. Löysää sen jälkeen kulmaohjaimen nuppia, aseta laatta kulmaohjainta vasten vinoleikkausta varten. Kiristä molemmat nupit. Nyt voit tehdä vinoleikkauksen.

VINOLEIKKALIS

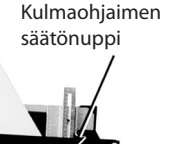

⊕

#### Kulmaohjain

#### **Kunnossapito**

- 1. Älä käytä öljyä mallien laattaleikkureissa. Öljyn käyttäminen saattaa aiheuttaa liikkuvien osien liimautumista ja kiinnitarttumista, kun öljy yhdistyy likaan ja keraamiseen laattapölyyn. Puhdista kiskot pehmeällä kuivalla liinalla jokaisen käytön jälkeen.
- 2. Ainoa osa, joka on vaihdettava säännöllisesti, on kovametalliterä.

## i **Fliskutter**

#### **Lengdeskjæring**

Plasser flisen ved den fremre kanten mot frontstopperen. (Se "LENGDESKJÆRING" til høyre). Plasser flisen slik at den linjen som skal skjæres, er rett over risselinjen, som er linjen mellom venstre og høyre blokk (se "Risselinje" til høyre). Plasser bordforlengerarmene under flisen for best mulig støtte. Juster kutteskinnen ved å løsne skinneknappen (Se "Knapp til skyvelinjalskinne" til høyre) og skyv den til høyre eller venstre til ønsket kutteposisjon. Lås kutteskinnen på plass.

# Risselinje LENGDESKJÆRING

**Kutteprosedyre**

Plasser skjærehjulet på flisens bakre kant. Skyv hjulet forover ved å trykke håndtaket ned med middels hardt trykk. Når håndtaket skyves fremover, lages det et riss i flisens overflateglassering (se bildet "LAGE RISS" nedenfor). Det er viktig at du foretar kuttet i én jevn bevegelse, slik at du kun risser overflaten på hver flis én gang. Når du er ferdig med rissingen, skal du uten å flytte flisen plassere håndtaket slik at knekkstangen er litt innenfor den fremre kanten av flisen og frontstopperen. Øk trykket på håndtaket gradvis til flisen knekker langs den rissede linjen. (Se bildet "KNEKK" nedenfor).

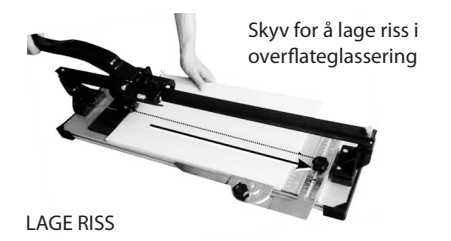

## **Diagonale kutt**

⊕

Kutteskinnen kan også brukes til diagonalskjæring. Løsne først knappen til skyvelinjalskinnen slik at den kan beveges sidelengs, og juster den i henhold til størrelsen på den flisen som skal kuttes. Løsne deretter knappen til vinkelkutteskinnen, slik at flisen kan hvile mot vinkelskinnen, og plasser den med tanke på diagonalskjæring Stram begge knappene. Du er nå klar til å foreta diagonalskjæringen.

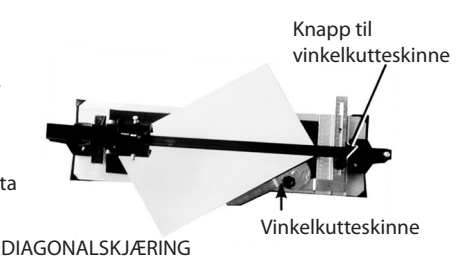

Knekkstang

Trykk ned

#### **Generelt vedlikehold**

1. Det må ikke brukes olje på fliskutterne. Bruk av olje vil med tiden føre til gummiering, og at de bevegelige delene sitter fast når oljen blandes med smuss og flisestøv. Rengjør skinnene med en myk tørr klut etter hver bruk.

KNEKK

2. Det eneste som skal skiftes regelmessig, er rissehjulet i hardmetall.

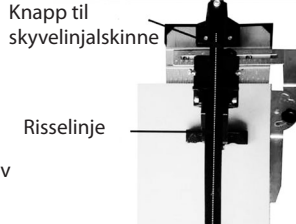

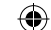

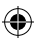

## j **Kakelskärare**

#### **Längsgående skärning**

Placera plattan med den främre kanten mot frontstoppet. (Se "LÄNGSGÅENDE SKÄRNING" till höger.) Placera plattan så att linjen som ska skäras ligger direkt över skårlinjen, som är linjen mellan vänster och höger anhåll. (Se "Skårlinje" till höger.) Placera bordets förlängningsarmar under plattan så att den har ordentligt stöd. Justera skärledaren genom att lossa vredet och föra den åt vänster eller höger till önskad skärposition. (Se "Vred för ledare" till höger.) Lås fast skärledaren.

#### **Skära**

Placera skärhjulet på plattans bakre kant. Tryck ner handtaget och för det framåt med medelhårt tryck för att skåra ytan på plattan (Se fotot "SKÅRA"). Det är viktigt att du skär i en enda rörelse och endast skårar ytan en gång per platta. När du har skårat plattan låter du den ligga i samma läge och placerar handtaget så att skärbommen ligger något innanför den främre kanten av plattan och frontstoppet. Tryck sedan hårdare på handtaget tills plattan skärs av längs skårningslinjen. (Se fotot "SKÄRA AV" nedan.)

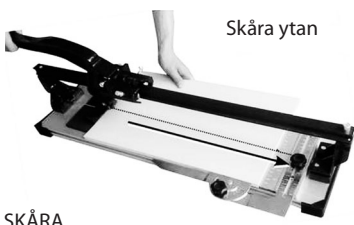

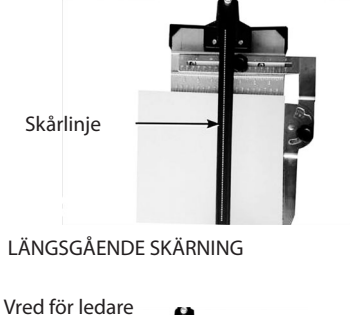

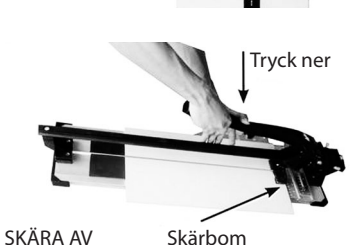

Skårlinie

⊕

#### **Diagonal skärning**

Skärledaren kan även användas för att skära diagonalt. Lossa först vredet för ledaren så att den kan röra sig från sida till sida och justera efter storleken på plattan som du ska skära. Lossa sedan vredet på den diagonala ledaren så att plattan vilar mot ledaren och passas in för diagonal skärning. Dra åt båda vreden. Du kan nu skära diagonalt.

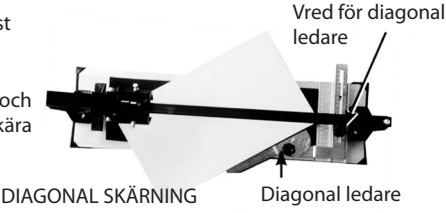

#### **Generellt underhåll**

- 1. Olja får inte användas på kakelskärarna. Olja leder till att de rörliga delarna fastnar när oljan blandas med smuts och skärdamm. Använd en mjuk torr trasa för rengöring av skenorna efter varje användning.
- 2. Den enda delen som kräver regelbundet byte är skårhjulet i karbid.

## k **Fliseskærer**

#### **Længdeskæring**

Placer flisen ved forkanten mod frontstoppet. (Se "LÆNGDESKÆ-RING" til højre). Placer flisen, således at den linje, der skal skæres, er lige over ridselinjen, som er linjen mellem venstre og højre blok (Se "Ridselinje" til højre). Placer bordforlængerarmene under flisen for optimal understøttelse. Juster skæreskinnen ved at løsne skinneknappen (Se "Knap til skydelinealskinne" til højre) og skyde den til venstre eller højre til den ønskede skæreposition. Lås skæreskinnen på plads.

#### **Procedure for skæring**

Placer skærehjulet på flisens bageste kant. Skyd hjulet forlæns ved at trykke håndtaget ned og benyt middelhårdt tryk. Herved ridses flisens overfladeglasering, når håndtaget skubbes fremad (Se fotoet "RIDSNING" nedenfor). Det er vigtigt at foretage skæringen i én uafbrudt bevægelse, så du kun ridser overfladen på hver flise én gang. Når du er færdig med at ridse, skal du uden at flytte flisen placere håndtaget, således at knækkestangen er lidt inden for forkanten på flisen og frontstoppet. Forøg trykket gradvist på håndtaget, indtil flisen knækker langs den ridsede linje. (Se fotoet "KNÆK" nedenfor).

> ridse overfladeglasering

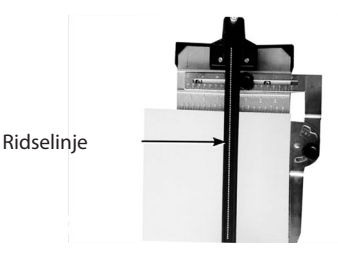

## LÆNGDESKÆRING Knap til skydeli-

nealskinne Ridselinje

RIDSNING

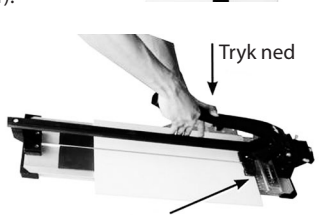

Knækkestang

Skyd for at

#### **Diagonalskæring**

Skæreskinnen kan også benyttes til diagonalskæring. Løsn først knappen til skydelinealskinnen, således at den kan bevæges sidelæns, og juster den i henhold til størrelsen på den flise, du vil skære. Løsn derefter knappen til vinkelskæreskinnen, så flisen kan hvile mod vinkelskinnen, og placer den med henblik på diagonalskæring. Spænd begge knapper. Du er nu parat til at foretage diagonalskæringen.

Vinkelskæreskinne

Knap til vinkelskæreskinne

⊕

DIAGONALSKÆRING

#### **Generel vedligeholdelse**

1. Der må ikke benyttes olie på fliseskærere. Brug af olie vil med tiden føre til gummiering og få de bevægelige dele til at sidde fast, når olien blandes med snavs og flisestøv. Brug en blød, tør klud til at rengøre skinnerne med hver gang efter brug.

KNÆK

2. Det eneste, der rutinemæssigt skal udskiftes, er hårdmetalridsehjulet.

## l **Csempevágó**

#### **Repesztő vágás**

Tegye a csempét az elülső élével az elülső ütközőhöz. (Lásd a jobb felső ábrát.) Helyezze el a csempét úgy. hogy a vágni kívánt egyenes vonal közvetlenül a jelölővonal felett legyen; ez az az egyenes, amely a bal és jobb oldali alap között van (lásd a "Jelölővonal" ábrát jobbra). Helyezze az asztalhosszabbító karokat a csempe alá úgy, hogy a lehető legjobb alátámasztást adják. Állítsa be a vágásterelőt a terelőgomb kilazításával (lásd a "Csúszóvonalzó terelőgomb" ábrát jobbra) és balra vagy jobbra a kívánt vágási pozícióba csúsztatva. Rögzítse a vágásterelőt a helyére.

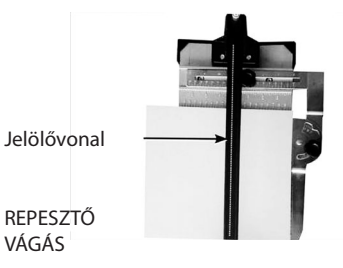

#### **A vágás végrehajtása**

Helyezze a vágótárcsát a csempe hátsó éléhez. Csúsztassa a tárcsát előrefelé, miközben a kezével közepes erővel lefelé nyomja, bemélyedést hozva létre a felületi fényezésen, ahogy a fogantyú előrefelé mozog (lásd alább a "KIJELÖLÉS" képet). Fontos, hogy vágás egyetlen folyamatos mozdulattal történjen, minden csempe felületén csak egy bemetszést okozva. A jelölés után a csempe megmozdítása nélkül állítsa be a fogantyút úgy, hogy a törőkar kissé beljebb legyen a csempe elülső élénél és az elülső ütközőnél. Gyakoroljon egyre növekvő nyomást a fogantyúra, amíg a csempe a jelölővonal mentén el nem pattan. (Lásd alább a "PATTINTSÁS" képet.)

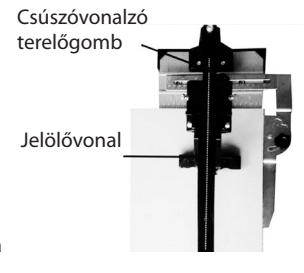

Csúsztassa el a felületi máz megkarcolásához.

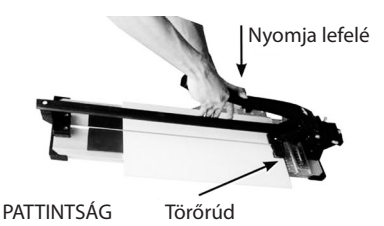

### JELÖLÉS

⊕

#### **Átlós vágások**

A vágásterelő is hasznos lehet az átlós vágások végrehajtásakor. Először lazítsa meg a csúszóvonalzó terelőgombját úgy, hogy mozgatható legyen a két oldal között, és állítsa be a vágni kívánt csempe méretét. Ezután lazítsa meg a gombot a vágási szög beállítására szolgáló vonalzón, hogy a csempe eltolható legyen a szögvonalzóig az átlós vágáshoz történő beállításhoz. Húzza meg mindkét gombot. Most már készen áll az átlós vágáshoz. ÁTLÓS VÁGÁS

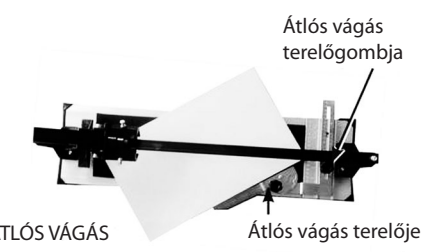

#### **Általános karbantartás**

- 1. Nem szabad olajat használni a típusú csempevágókon. Az olaj használata gyantásodást és a mozgó alkatrésze beragadását okozhatja, ha az olaj szennyeződéssel és kerámiaporral keveredik. Puha száraz törlőruhával tisztítsa meg a síneket minden használat után.
- 2. Az egyetlen rutinszerű cserét igénylő alkatrész a keményfém jelölőtárcsa.

#### **<sup><b><sup>66</sup>** Режещ инструмент за плочи</sup>

#### **Точен разрез**

Поставете плочата при предния край срещу предния стоп-бутон. (Вижте "ТОЧЕН РАЗРЕЗ" вдясно). Позиционирайте плочата по такъв начин, че линията на разреза да попада директно върху очертанието, което представлява линията между лявата и дясната подложка (вижте "Очертание" вдясно). За осигуряване на най-добра опора поставете удължителите на масата под плочата. Регулирайте режещия водач, като разхлабите бутона на водача (вижте "Плъзнете бутона на водача" вдясно) и го плъзнете вляво или вдясно до достигане на желаното място за разрез. Притиснете режещия водач на мястото му.

#### **Осъществяване на разреза**

Поставете режещото колело върху задния ръб на плочата. Плъзнете колелото напред, като натиснете дръжката надолу и същевременно приложите умерен натиск, очертавайки повърхността, докато дръжката е натисната надолу (вижте снимката "ОЧЕРТАВАНЕ" по-долу). Важно е да направите разреза с едно непрекъснато движение, очертавайки повърхността само веднъж за всяка плоча. След като направите очертанието и без да местите плочата, поставете дръжката по такъв начин, че разбивачът да премине леко във вътрешността на предния край на плочата и предния стоп-бутон. Приложете увеличаващ се натиск върху дръжката, докато плочата се разтроши по очертаната линия. (Вижте снимката "РАЗТРОШАВАНЕ" по-долу).

> Плъзнете, за да очертаете повърхността.

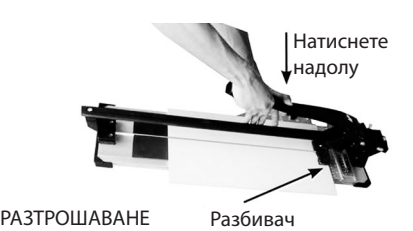

ОЧЕРТАВАНЕ

⊕

#### **Диагонални разрези**

Режещият водач може да подпомогне и рязането по диагонал. Най-напред разхлабете бутона на водача за плъзгане, така че да може да се премества от единия до другия край и регулирайте размера на плочата, която ще режете. След това развийте бутона на водача за рязане под ъгъл, за да може плочата да се опре срещу ъгловия водач, позиционирайки я за диагонален разрез. Завийте и двата бутона. С това сте готови да направите диагонален разрез.

Бутон на водача за рязане под ъгъл

ДИАГОНАЛЕН РАЗРЕЗ Водач за рязане под ъгъл

#### **Обичайна поддръжка**

- 1. Не трябва да използвате масло за моделите режещи инструменти на плочи. Използването на масло ще направи движещите се части смолисти и лепкави, тъй като маслото влиза в контакт с праха и фините частици, отделяни от керамичните плочи. След всяка употреба почиствайте релсите с мека суха кърпа.
- 2. Единствената част, която се нуждае рутинно от подмяна, е карбидното колело за очертаване.

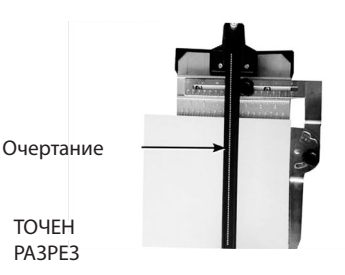

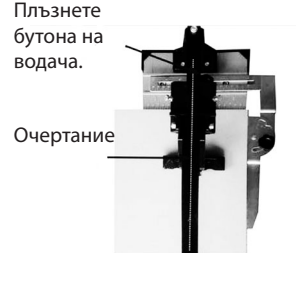

29604 manual.indd 14 07-11-11 13:51

♠

## n **Aparat de tăiat faianţa**

#### **Marcarea tăieturii**

Puneţi placa de faianţă pe marginea din faţă rezemând-o de opritoarea frontală. Vezi "MARCAREA TĂIETURII" din dreapta). Aşezaţi placa astfel încât linia tăieturii să vină direct peste linia de marcare aflată între barele din stânga și din dreapta (vezi "Linia de crestare" din dreapta). Aşezaţi braţele de extensie a mesei sub placă pentru un sprijin cât mai bun. Reglaţi ghidajul prin slăbirea butonului de ghidare (vezi "Butonul de ghidare a riglei culisante" din dreapta) și deplasaţi rigla la stânga sau la dreapta, în poziţia de tăiere dorită. Blocati apoi ghidajul de tăiere.

#### **Efectuarea tăierii**

Aşezaţi roata de tăiere pe marginea din spate a plăcii. Deplasaţi roata înainte împingând mânerul în jos prin aplicarea unei presiuni medii, zgâriind suprafaţa glazurată a plăcii pe măsură ce mânerul este împins înainte (vezi fotografia "CRESTAREA" de mai jos) Este important ca tăierea să se facă dintr-o singură mişcare continuă, o singură dată la o placă. După crestare şi fără a deplasa placa aşezaţi mânerul astfel încât bara de rupere să vină de la marginea plăcii putin spre interiorul acesteia și al opritoarei frontale. Aplicati o apăsare mai mare asupra mânerului până când placa se rupe de-a lungul crestăturii. (veri fotografia "RUPEREA" de mai jos).

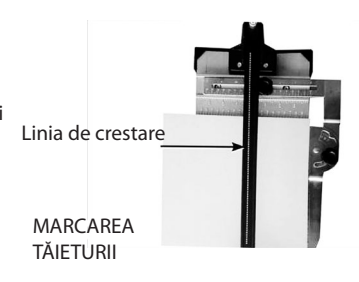

Butonul de ghidaj al riglei culisante Linia de crestare

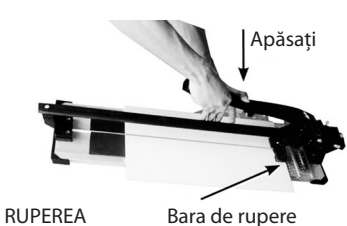

CRESTAREA

⊕

#### **Tăieturile pe diagonală**

Ghidajul poate fi folosit şi la efectuarea de tăieturi în diagonală. Mai întâi se slăbeşte butonul de ghidare a riglei culisante astfel încât aceasta să poată fi deplasată lateral pentru a se potrivi cu dimensiunea plăcii. Slăbiti apoi butonul ghidajului de tăiere în unghi pentru a permite plăcii să se rezeme de ghidajul unghiular, aşezând-o pentru tăierea pe diagonală. Strângeţi ambele butoane. Acum puteţi face tăierea în diagonală. TĂIEREA ÎN

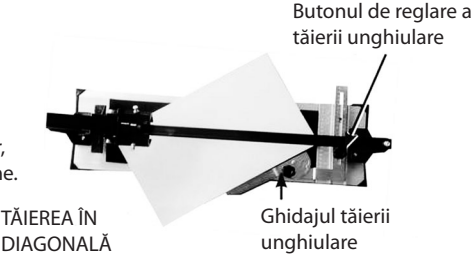

#### **Întreţinerea generală**

- 1. Nu se foloseşte ulei la aparatele de tăiat faianţa. Folosirea uleiului va duce la formarea de depuneri pe piesele mobile şi la înţepenirea acestora, pe măsură ce uleiul se combină cu praful de faianţă. După fiecare utilizare şinele se curăţă cu o cârpă moale şi uscată.
- 2. Singura piesă care trebuie înlocuită în mod curent este roata de crestare din carburi

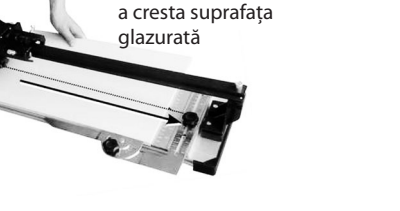

Împingeti pentru

## o **Řezačka dlaždic**

#### **Podélné řezání**

Umístěte dlaždici přední stranou proti přední zarážce. (Viz obr. "PODÉLNÝ ŘEZ" vpravo.) Umístěte dlaždici tak, aby linie řezu byla přesně nad zářezem, což je linie mezi levou a pravou podložkou (viz "Zářez" vpravo). Umístěte prodlužovací konzoly pod dlaždici tak, aby byla co nejlépe podepřena. Upravte vodítko řezu uvolněním šroubu (viz "Šroub vodítka řezu" vpravo) a následným posunutím vlevo či vpravo podle požadované polohy řezu. Pomocí šroubu uzamkněte vodítko řezu v nastavené poloze. ŘEZ

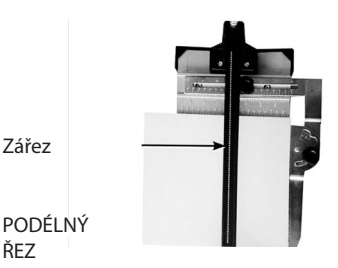

#### **Provedení řezu**

Umístěte řezací kolečko na zadní stranu dlaždice. Střední silou stlačte rukojeť dolů a pak ji zatlačte dopředu, čímž pomocí kolečka naříznete glazurový povrch dlaždice (viz obr. "NAŘÍZNUTÍ" níže). Je důležité, abyste řez provedli souvislým pohybem a povrch dlaždice nařízli pouze jednou. Po naříznutí s dlaždicí nehýbejte, umístěte rukojeť tak, aby řezací páka byla mírně uvnitř přední strany dlaždice a přední zarážky. Tlačte na rukojeť stále silněji, dokud se dlaždice nepřelomí podél linie naříznutí (Viz obr. "PŘELOMENÍ" níže.)

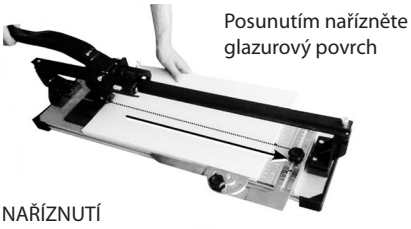

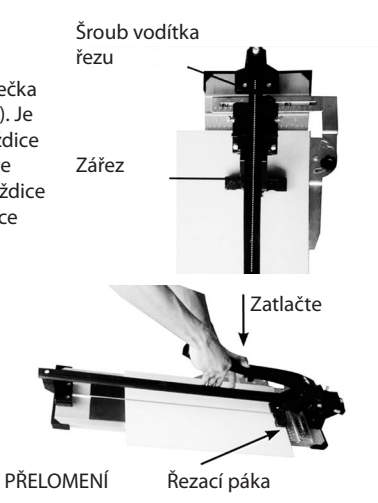

#### **Diagonální řezání**

Vodítko řezu lze použít také pro diagonální řezy. Nejdříve uvolněte šroub vodítka tak, abyste jím mohli pohybovat do stran, a nastavte jej podle velikosti dlaždice. Poté uvolněte šroub vodítka pro řezání pod úhlem, čímž umožníte položení dlaždice proti tomuto vodítku do polohy určené pro diagonální řez. Utáhněte oba šrouby. Nyní můžete provést diagonální řez.

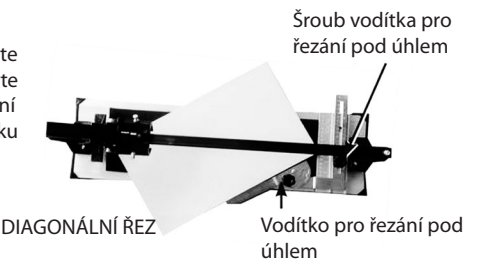

#### **Všeobecná údržba**

- 1. Řezačky dlaždic typu nelze olejovat. Použití oleje způsobí postupné sklížení a slepení pohyblivých částí, neboť olej se smísí se špínou a keramickým prachem z dlaždic. K čištění vodících lišt použijte po každém použití jemný suchý hadřík.
- 2. Jediná součástka, která potřebuje pravidelnou výměnu, je karbidové řezací kolečko.

## p **Rezačka obkladačiek**

#### **Vyrezanie**

Nastavte obkladačku na predný okraj proti prednému dorazu. (Pozrite si "VYREZANIE" vpravo). Nastavte obkladačku tak, aby sa rezná línia nachádzala priamo nad líniou drážky, ktorá predstavuje líniu medzi ľavou a pravou podložkou (Pozrite si "Líniu drážky" vpravo). Nastavte predlžovacie ramená pod obkladačkou pre najlepšiu možnú oporu. Nastavte rezné vedenie uvoľnením vodiaceho gombíka (Pozrite si "Vodiaci gombík posuvného pravítka" vpravo) a jeho posunutím doľava alebo doprava do želanej polohy rezania. Zablokujte rezné vedenie v mieste.

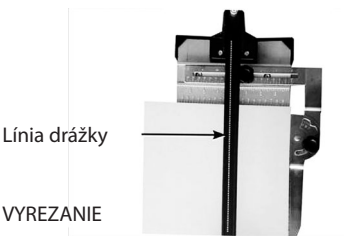

#### **Vykonanie rezu**

Nastavte rezné koliesko na zadný okraj obkladačky. Posuňte koliesko dopredu zatlačením držadla dole pri použití stredného tlaku, s vyrezaním drážky do glazúrovaného povrchu obkladačky pri zatlačení držadla dopredu (Pozrite si fotografiu "REZANIA DRÁŽKY" nižšie). Je dôležité vykonať rez jedným súvislým pohybom, aby sa povrch drážkoval vždy len raz pri každej obkladačke. Po drážkovaní a bez pohybu obkladačky nastavte držadlo tak, aby sa tyč prerušovača dostala mierne dovnútra predného okraja obkladačky a predného dorazu. Použite na držadlo zvyšujúci sa tlak, kým obkladačka nezapadne pozdĺž línie drážky. (Pozrite si fotografiu "SPÚŠŤANIA" nižšie).

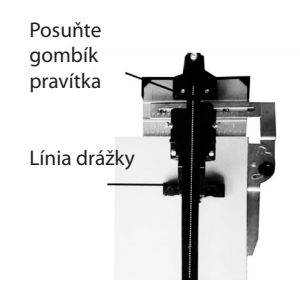

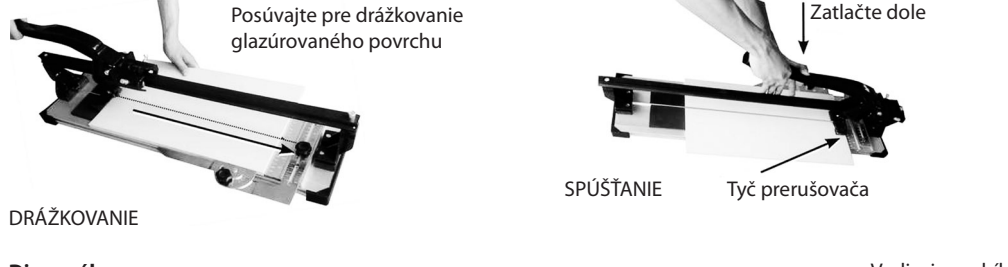

## **Diagonálne rezy**

⊕

Rezné vedenie môže pomáhať aj pri diagonálnych rezoch. Najskôr uvoľnite vodiaci gombík posuvného pravítka tak, aby sa mohol pohybovať do boku a nastavte veľkosť obkladačky, ktorú režete. Potom uvoľnite gombík na vedení uhlového rezania, aby sa mohla obkladačka oprieť o uhlové vedenie, pričom ju nastavíte pre diagonálny rez. Pritiahnite obidva gombíky. Teraz ste pripravení vykonať diagonálny rez.<br>DIAGONÁLNY REZ

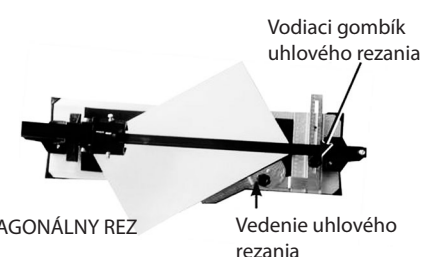

#### **Všeobecná údržba**

- 1. Pri rezačkách na obkladačky by sa nemal používať olej. Používanie oleja spôsobí možné glejovanie a prilepenie pohyblivých dielov, keď sa olej zmieša so špinou a prachom z keramických dlaždíc. Na čistenie drážok používajte po každom použití jemnú suchú handru.
- 2. Jediný diel, ktorý bežne potrebuje výmenu, je karbidové drážkovacie koliesko.

## q **Rezač pločica**

#### **Ravno rezanje**

Pločicu postavite na prednji kraj uz prednji zaustavni rub (pogledajte "RAVNO REZANJE" na desnoj strani). Pločicu postavite tako da linija rezanja bude iznad linije zarezivanja, tj. linije između lijevog i desnog štitnika (pogledajte "Linija zarezivanja" na desnoj strani). Ručice za proširivanje postavite ispod pločice da biste omogućili najbolju moguću podršku. Vodilicu rezanja prilagodite odvijanjem kotačića vodilice (pogledajte "Kotačić vodilice mjerača" na desnoj strani) i pomičite je ulijevo ili udesno u željeni položaj rezanja. Vodilicu rezanja uglavite na mjestu.

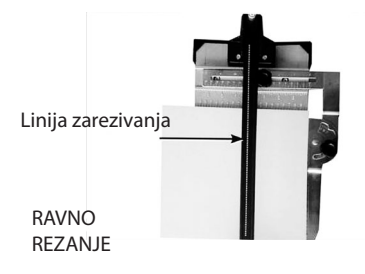

#### **Rezanje**

⊕

Kotač za rezanje postavite na stražnju rub pločice. Kotač pomaknite prema naprijed guranjem ručice prema dolje srednje jakim pritiskom. Glazirana površina pločice će se zarezivati dok pritišćete ručicu (pogledajte "ZAREZIVANJE" u nastavku). Rez morate izvršiti jednom kretnjom zarezujući površinu samo jedanput. Nakon zarezivanja nemojte premještati pločicu. Ručicu postavite tako da poluga lomljenja bude malo unutar prednjeg ruba pločice i prednjeg zaustavnog ruba. Primjenjujte sve jači pritisak na ručicu dok se ne slomi po liniji zarezivanja

(pogledajte fotografiju "LOMLJENJE" u nastavku).

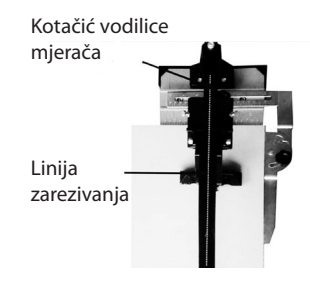

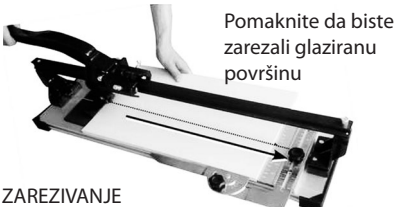

LOMLJENJE

Poluga lomljenja

Pritisnite

#### **Dijagonalno rezanje**

Vodilica rezanja olakšava i dijagonalno rezanje. Najprije odvrnite kotačić vodilice mjerača tako da se može pomicati sa strane na stranu te prilagodite veličini pločice koju režete. Zatim odvijte kotačić vodilice kutnog rezanja da biste pločicu položili uz kutnu vodilicu i postavili je za dijagonalno rezanje. Stegnite oba kotačića. Sada možete početi dijagonalno rezati.

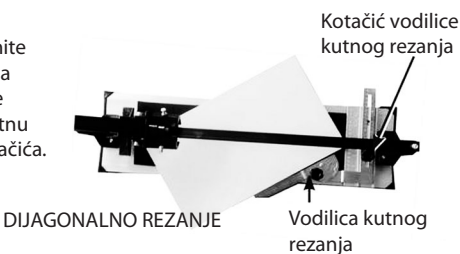

#### **Općenito održavanje**

- 1. Uz rezače pločica nemojte koristiti ulje. Korištenje ulja uzrokovat će lijepljenje pokretnih dijelova kada ulje dođe u dodir s prljavštinom i prašinom keramičke pločice. Nakon svakog korištenja suhom čistom krpom očistite prečke.
- 2. Jedini dio koji je potrebno rutinski mijenjati je karbidni kotačić za zarezivanje.

## r **Gilotyna do płytek**

#### **Nacięcie wzdłużne**

Umieścić płytkę tak, aby przednia krawędź dotykała przedniego ogranicznika. (Patrz "NACIĘCIE WZDŁUŻNE" po prawej stronie). Umieścić płytkę tak, aby nacinana linia znajdowała się dokładnie nad linią nacięcia, która stanowi linię między lewą i prawą prowadnicą (patrz "linia nacięcia" po prawej stronie). Umieścić wysuwane nóżki pod płytką, aby uzyskać możliwie najlepsze podparcie. Wyregulować prowadnicę nacięcia, odkręcając pokrętło prowadnicy (patrz "Pokrętło suwanej prowadnicy" z prawej strony) i przesuwając ją w lewo lub w prawo, do żądanego położenia nacięcia. Zablokować z powrotem prowadnicę nacięcia.

## Linia nacięcia **NACIECIE** WZDŁUŻNE

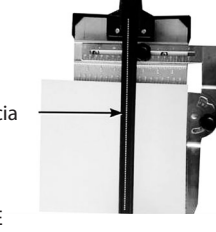

#### **Wykonywanie nacięcia**

Umieścić koło tnące na tylnej krawędzi płytki. Przesunąć koło do przodu, naciskając uchwyt w dół, stosując średnią siłę nacisku. Wykonać nacięcie w glazurze płytki, przesuwając uchwyt do przodu (patrz zdjęcie "NACINANIE" poniżej). Nacięcie należy wykonać jednym ciągłym ruchem, wykonując tylko jedno nacięcie powierzchni na płytkę. Po nacięciu, nie przesuwając płytki, umieścić uchwyt tak, aby pręt łamacza znajdował się lekko pośrodku przedniej krawędzi płytki i przedniego ogranicznika. Stopniowo zwiększać nacisk na uchwyt, aż płytka się przełamie wzdłuż linii nacięcia (Patrz zdjęcie "ŁAMANIE" poniżej).

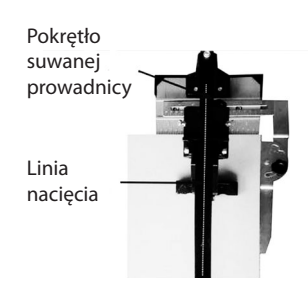

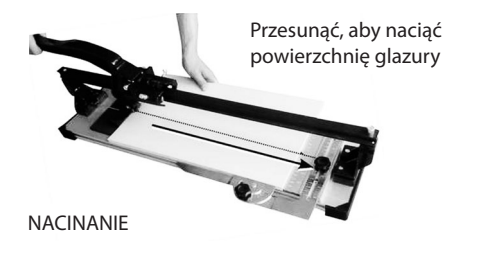

#### **Nacięcia ukośne**

⊕

Prowadnicę nacięcia można ustawić tak, aby pozwalała na wykonywanie nacięć ukośnych. Odkręcić pokrętło przesuwanej prowadnicy, aby można ją było przesunąć na bok i dopasować do rozmiaru ciętej płytki. Następnie odkręcić pokrętło prowadnicy nacięcia pod kątem, aby umożliwić oparcie o nią płytki i przygotować nacięcie ukośne. Dokręcić oba pokrętła. Teraz można wykonać nacięcie ukośne.<br>NACIĘCIE UKOŚNE

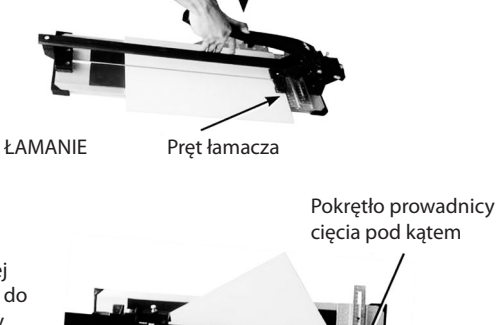

Nacisnąć

Prowadnica cięcia pod kątem

⊕

#### **Ogólne instrukcje konserwacji**

- 1. Gilotyn do płytek nie należy niczym smarować. Zastosowanie środka smarnego spowoduje zaklejenie i zablokowanie ruchomych części, gdy środek smarny zmiesza się z brudem i pyłem z płytek ceramicznych. Szyny prowadzące po każdym użyciu należy czyścić miękką, suchą ściereczką.
- 2. Jedyna część, która wymaga wymiany w ramach standardowej konserwacji, to karborundowe koło nacinające.

## s **Plytelių pjaustyklė**

#### **Įpjova**

Padėkite plytelę priekiniame krašte ir atremkite ją į priekinį stabdiklį (žr. "ĮPJOVA" dešinėje). Sulygiuokite ją taip, kad būsima įpjovos linija būtų tiesiai virš punktyrinės linijos – tai linija tarp kairiosios ir dešiniosios briaunelės (žr. "Punktyrinė linija" dešinėje). Pakiškite po plytele stalo ilginamąsias rankenas, kad ji būtų kuo geriau paremta. Atlaisvinkite kreiptuvo rankenėlę (žr. "Slankiosios liniuotės-kreiptuvo rankenėlė" dešinėje) ir, slinkdami ją į kairę arba į dešinę, nustatykite kreiptuvą į pageidaujamą pjovimo padėtį. Užfiksuokite pjovimo kreiptuvą.

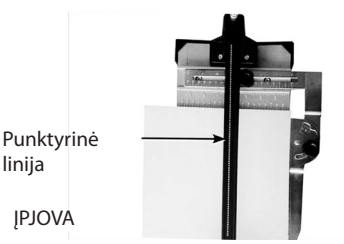

#### **Kaip pjauti**

⊕

Padėkite pjovimo diską ant galinio plytelės krašto. Vidutiniu stiprumu spausdami rankeną žemyn, slinkite diską į priekį, o stumdami rankeną pirmyn, įrėžkite liniją glazūriniame plytelės paviršiuje (žr. žemiau pateikiamą nuotrauką "RĖŽIMAS"). Svarbu, kad pjūvis būtų atliktas vienu nenutrūkstamu judesiu ir kad plytelės paviršiuje būtų tik vienas rėžis. Baigę rėžti ir nejudindami plytelės iš vietos, nustatykite rankeną į tokią padėtį, kad laužiamasis strypas šiek tiek užeitų ant priekinio plytelės krašto ir priekinio stabdiklio. Su vis didesne jėga spauskite rankeną, kol perlaušite plytelę išilgai punktyrinės linijos (žr. žemiau pateikiamą nuotrauką "NULAUŽIMAS").

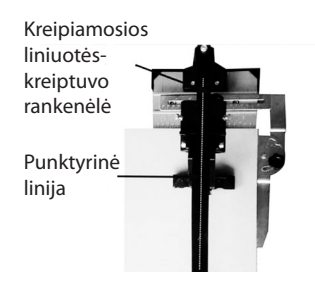

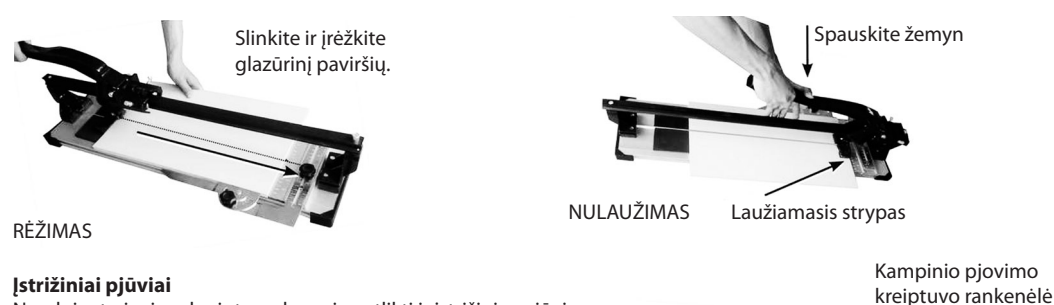

Naudojant pjovimo kreiptuvą, lengviau atlikti ir įstrižinius pjūvius. Pirma, atlaisvinkite slankiosios liniuotės-kreiptuvo rankenėlę, kad ji galėtų judėti nuo vieno šono iki kito, ir nustatykite jos padėtį pagal pjaunamos plytelės dydį. Paskui atlaisvinkite kampinio pjovimo kreiptuvo rankenėlę, kad plytelė įsiremtų į kampinį kreiptuvą, ir nustatykite ją į įstrižinio pjovimo padėtį. Priveržkite abi rankenėles. Dabar galite pjauti įstrižai.<br>ISTRIŽINIS PJŪVIS

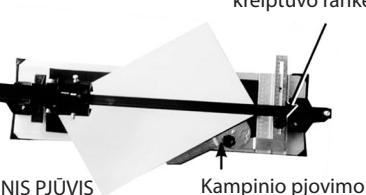

kreiptuvas

#### **Bendroji techninė priežiūra**

- 1. Modelio pjaustyklių negalima tepti alyva. Naudojant alyvą, ji maišosi su nešvarumais ir keraminių plytelių dulkėmis, tad judamosios dalys ilgainiui darosi lipnios. Kaskart baigę naudoti nuvalykite bėgelius švelniu sausu skudurėliu.
- 2. Vienintelė dalis, kurią reikia reguliariai keisti, yra karbidinis rėžimo diskas.

### **<sup>RD</sup>** Плиткорез

#### **Продольная резка**

Разместите плитку передней кромкой вплотную к переднему упору (см. рис. «ПРОДОЛЬНАЯ РЕЗКА» справа). Подвиньте плитку таким образом, чтобы линия будущего разлома совпадала с линией разметки, то есть линией между правой и левой подкладками плиткореза (изображение линии разметки см. на рисунке справа). Чтобы лучше зафиксировать плитку, установите дополнительные опоры. Отрегулируйте положение направляющей линейки, ослабив соответствующую рукоятку и плавно передвинув ее влево или вправо (изображение рукоятки направляющей линейки см. на рисунке справа). Зафиксируйте направляющую.

#### **Резка**

Установите режущий диск на заднюю кромку плитки. Перемещайте диск вперед, надавливая на рукоятку с достаточным усилием. По мере продвижения на глазурованной стороне плитки намечается линия будущего разлома (см. рис. «РАЗМЕТКА» ниже). Надрезайте плитку непрерывным движением, чтобы на ней оставалась только одна линия разметки. После того как плитка будет надрезана, не сдвигая ее, поверните рукоятку таким образом, чтобы рычаг слегка заходил за переднюю кромку плитки и передний упор. Прикладывая силу, надавливайте на рукоятку, пока плитка не разломится по линии разметки (см. рис. «РАЗЛАМЫВАНИЕ» ниже).

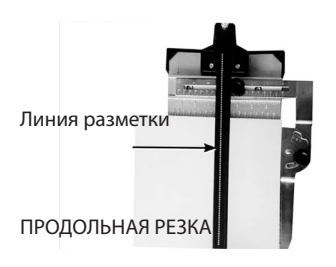

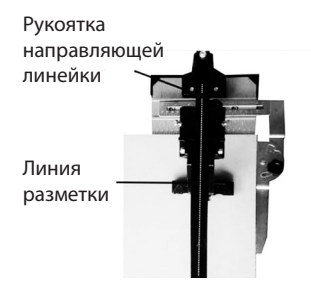

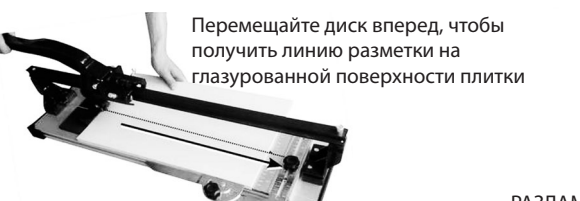

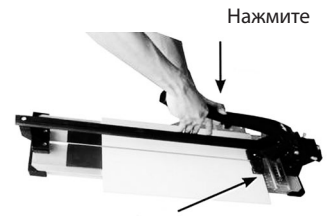

Рычаг

РАЗЛАМЫВАНИЕ

Рукоятка направляющей для резки под углом

♠

### **Диагональная резка**

РАЗМЕТКА

⊕

Плитку можно также разрезать по диагонали, используя направляющие. Сначала ослабьте рукоятку направляющей линейки, чтобы ее можно было перемещать и установить по размеру плитки. Чтобы разрезать плитку по диагонали, ослабьте рукоятку направляющей для резки под углом так, чтобы плитка расположилась вдоль нее. Затяните обе рукоятки. Теперь можно резать плитку по диагонали.

ДИАГОНАЛЬНАЯ РЕЗКА

Направляющая для резки под углом

#### **Основные сведения об обслуживании**

- 1. Смазывать плиткорезы моделей не требуется, поскольку это может привести к слипанию или заеданию движущихся частей в результате соединения масла с грязью или керамической крошкой. После каждого использования протирайте направляющие инструмента сухой мягкой тканью.
- 2. Регулярно заменять требуется только твердосплавный режущий диск.

## u **Plaadilõikur**

#### **Murdlõige**

Asetage plaadi esiserv vastu esisulgurit. (Vt "MURDLÕIGE" paremal). Asetage plaat nii, et lõikejoon asuks täpselt täkkimisjoone kohal, mis on joon vasakpoolse ja parempoolse padja vahel (vt "Täkkimisjoon" paremal). Asetage laua pikendusvardad plaadi alla, parimasse võimalikku tugiasendisse. Reguleerige lõikejuhikut, keerates lahti juhikunupu (vt "Liugjoonlaua juhikunupp" paremal) ja lükates selle vasakule või paremale sobivasse lõikeasendisse. Lukustage lõikejuhik paigale.

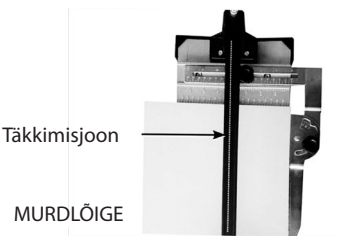

Liugjoonlaua juhikunupp

Täkkimisjoon

MURDMINE

#### **Lõike tegemine**

Asetage lõikeratas plaadi tagaservale. Lükake ratast ettepoole, vajutades käepidet alla ja samal ajal rakendades keskmist survet, täkkides plaadi pinnaglasuuri, kui käepidet surutakse ettepoole (vt fotot "TÄKKIMINE" allpool). Oluline on teha lõige ühe pideva liikumisena, täkkides iga plaadi pinda vaid ühe korra. Pärast täkkimist ja ilma plaati liigutamata asetage käepide nii, et murdelatt on pisut seespool plaadi esiserva ja esisulgurit. Rakendage käepidemele suurenevat survet, kuni plaat murdub piki täkkimisjoont. (vt fotot "MURDMINE" allpool).

> Lükake pinnaglasuuri täkkimiseks

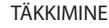

#### **Diagonaallõiked**

Lõikejuhikut saab abivahendina kasutada ka diagonaallõike tegemisel. Esmalt keerake lahti liugjoonlaua juhikunupp nii, et seda saaks liigutada küljelt küljele ja reguleerida vastavalt lõigatava plaadi suurusele. Seejärel keerake lahti nurgalõikamisjuhikul olev nupp, et plaat saaks toetuda vastu nurgajuhikut, asetades selle sobivalt diagonaallõikeks. Keerake kinni mõlemad nupud. Nüüd on võimalik teostada diagonaallõige. DIAGONAALLÕIGE

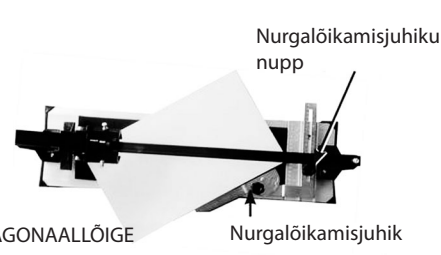

Murdelatt

Vajutage alla

#### **Üldine hooldus**

- 1. Plaadilõikurite korral ei tohi kasutada õli. Õli kasutamine põhjustab liikuvate osade kinnikiilumist ja kleepumist, kui õli seguneb mustuse ja keraamiliste plaatide tolmuga. Puhastage relsid pärast iga kasutuskorda pehme kuiva riidelapiga.
- 2. Ainus regulaarselt vahetamist nõudev osa on karbiid-täkkimisratas.

⊕

## v **Flīžu griezējs**

#### **Plēstais griezums**

Novietojiet flīzi pie priekšējās malas pret priekšējo aizturi (skatiet "PLĒSTAIS GRIEZUMS" labajā pusē). Novietojiet flīzi tā, lai līnija tiktu nogriezta tieši virs iegriezuma līnijas, proti, virs līnijas starp kreiso un labo paliktni (skatiet "legriezuma līnija" labajā pusē). Lai nodrošinātu pēc iespējas labāku atbalstu, plāksnes paplašinājuma strēles palieciet zem flīzes. Noregulējiet griešanas vadīklu, mazliet atskrūvējot vadīklas pogu (skatiet sadaļu "Bīdāmā leņķmēra vadīklas poga) un pabīdot to pa kreisi vai pa labi nepieciešamajā griešanas pozīcijā. Nofiksējiet griešanas vadīklu vietā.

#### **Griezuma izveidošana**

Griešanas riteni novietojiet uz flīzes aizmugurējās malas. Bīdiet riteni uz priekšu, nospiežot rokturi uz leju ar mērenu spiedienu un veicot iegriezumu flīzes virsmas glazējumā, kad rokturis tiek bīdīts uz priekšu (skatiet tālāk fotoattēlu "IEGRIEŠANA"). Ir svarīgi griezumu izdarīt ar vienu nepārtrauktu kustību, katras flīzes virsmu iegriežot tikai vienreiz. Pēc iegriešanas, nepārvietojot flīzi, rokturi novietojiet tā, lai laužņa stienis būtu nedaudz uz iekšpusi no flīzes priekšējās malas un priekšējā aiztura. Arvien vairāk spiediet rokturi, līdz flīze nolūst gar iegriezuma līniju (skatiet tālāk fotoattēlu "NOLAUŠANA").

**Diagonālie griezumi** IEGRIEŠANA Bīdiet, lai iegrieztu virsmas glazējumu

Ar griešanas vadīklas palīdzību var veikt arī diagonālus griezumus. Vispirms atskrūvējiet bīdāmā leņķmēra vadīklas pogu tā, lai to varētu pārvietot no vienas puses uz otru un pielāgot griežamās flīzes lielumam. Pēc tam atskrūvējiet lenka griešanas vadīklas pogu, lai flīze varētu balstīties pret leņķa vadīklu, to novietojot diagonālai griešanai. Pievelciet abas pogas. Tagad varat veikt diagonālo griezumu.

**Vispārējā apkope**

⊕

- 1. Darbā un saskarē ar flīžu griezējiem nedrīkst lietot eļļu. Eļļas lietošana var izraisīt kustīgo daļu bremzēšanu un pielipšanu, jo eļļa sajaucas ar netīrumiem un keramisko flīžu putekļiem. Pēc katras izmantošanas ar mīkstu, sausu drāniņu notīriet sliedes.
- 2. Vienīgā regulāri maināmā daļa ir karbīda griešanas ritenis.

⊕

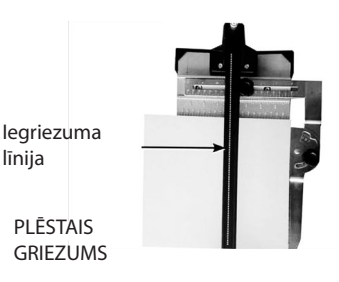

Bīdāmā leņķmēra vadīklas poga Iegriezuma līnija

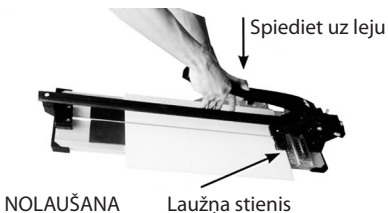

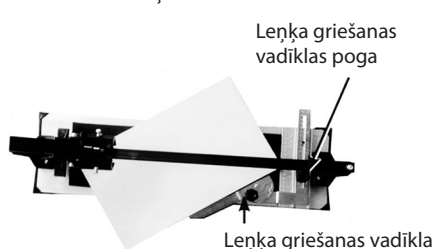

DIAGONĀLAIS GRIEZUMS

## w **Fayans kesme makinesi**

#### **Düz kesim**

Fayansı ön uçta ön durdurucuya karşı yerleştirin. (Bkz. sağ tarafta "DÜZ KESİM"). Fayansı, kesilecek hat çentik çizgisinin doğrudan üzerine gelecek şekilde konumlandırın, bu çizgi sol ve sağ tamponlar arasındaki çizgidir (Bkz. sap tarafta "Çentik Çizgisi". Olası en iyi destek için, masa uzatma kollarını fayansın altına yerleştirin. Kılavuz düğmesini gevşeterek kesme kılavuzunu ayarlayın (Bkz. sağ tarafta "Sürgülü Hesap Cetveli Kılavuzu Kontrol Düğmesi") ve istenen kesme konumuna doğru sola ya da sağa kaydırın. Kesme kılavuzunu yerine kilitleyin.

#### **Kesmeyi gerçekleştirme**

Kesme çarkını fayansın arka ucuna yerleştirin. Orta şiddette baskı uygulayarak sapı aşağı iterek çarkı ileri doğru kaydırın, sap ileri itilirken fayans yüzey perdahında çentik açılır. Kesimi, kesintisiz tek bir harekette, fayansın yüzeyinde sadece bir kez çentik açarak yapmak önemlidir. Çentik açtıktan sonra, fayansı yerinden oynatmadan, kırma çubuğu hafifçe fayansın ön ucunun ve ön durdurucunun iç tarafında olacak şekilde sapı konumlandırın. Fayans çentik çizgisi boyunca ayrılana kadar sapın üzerine artan şiddette baskı uygulayın. (Bkz. aşağıdaki "KIRMA" fotoğrafı)

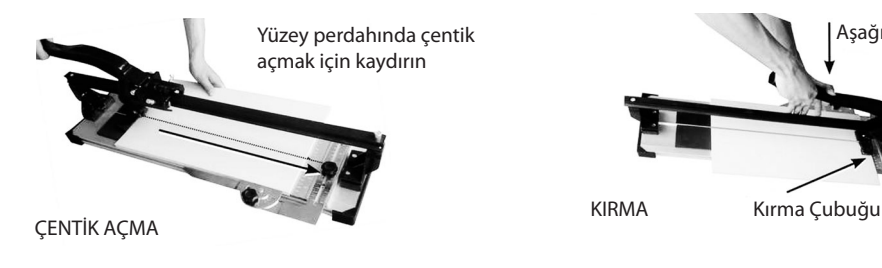

#### **Diyagonal kesimler**

⊕

Kesme kılavuzu, diyagonal kesimler yapmak için de yardımcı olur. Öncelikle, Hesap Cetveli kılavuzu kontrol düğmesini bir yandan diğerine hareket edecek şekilde gevşetin ve keseceğiniz fayansın boyutuna göre ayarlayın. Ardından, fayansın açı kılavuzuna dayanmasını, böylece diyagonal kesim için konumlandırılmasını sağlamak için Açı Kesme kılavuzundaki düğmeyi gevşetin. Her iki düğmeyi de sıkın. Artık diyagonal kesim yapmak için hazırsınız. DİYAGONAL KESİM

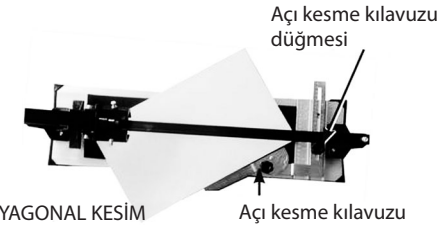

Aşağı bastırın

#### **Genel bakım**

- 1. Fayans Kesme Makinelerinde yağ kullanılmamalıdır. Yağ kullanılması, yağ kiri ve seramik fayans tozunu topladığı için sonuçta macunlaşmaya ve hareketli parçaların yapışmasına neden olacaktır. Her kullanımdan sonra rayları temizlemek için yumuşak, kuru bir bez kullanın.
- 2. Rutin olarak değiştirilmesi gereken tek parça karbür çentik açma çarkıdır.

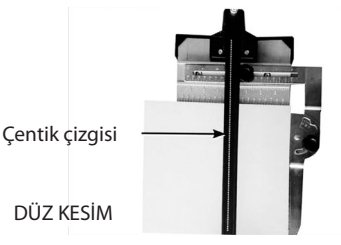

Sürgülü hesap cetveli kılavuzu düğmesi

Çentik çizgisi

♠

## x **Κόφτης πλακιδίων**

#### **Αρχικές ρυθμίσεις**

Τοποθετήστε το πλακίδιο στο μπροστινό χείλος, κόντρα στο μπροστινό στοπ. (Βλ. "ΑΡΧΙΚΕΣ ΡΥΘΜΙΣΕΙΣ", δεξιά.) Τοποθετήστε το πλακίδιο με τρόπο ώστε η γραμμή κοπής να βρίσκεται ακριβώς πάνω από την ακμή χάραξης, η οποία βρίσκεται ανάμεσα στο δεξί και το αριστερό υπόθεμα (βλ. "Γραμμή χάραξης", δεξιά). Τοποθετήστε τους βραχίονες προέκτασης της κλίνης κάτω από το πλακίδιο, για να επιτύχετε την καλύτερη δυνατή υποστήριξη. Ρυθμίστε τον οδηγό κοπής, ξεσφίγγοντας το κουμπί του (βλ. "Κουμπί οδηγού κοπής", δεξιά) και κατόπιν σύροντάς τον αριστερά ή δεξιά στην επιθυμητή θέση κοπής. Στη συνέχεια, σταθεροποιήστε τον οδηγό κοπής στην επιθυμητή θέση.

# Ακμή χάραξης ΑΡΧΙΚΕΣ ΡΥΘΜΙΣΕΙΣ

#### **Πραγματοποίηση της κοπής**

Τοποθετήστε το ροδάκι κοπής στην πίσω άκρη του πλακιδίου. Σύρετε το ροδάκι προς τα εμπρός, πιέζοντας τη λαβή προς τα κάτω με μέτρια πίεση, για να χαράξετε την εφυαλωμένη επιφάνεια του πλακιδίου καθώς η λαβή ωθείται προς τα εμπρός (βλ. "ΧΑΡΑΞΗ" στη φωτογραφία που ακολουθεί). Είναι σημαντικό να εκτελέσετε την κοπή με μία συνεχή κίνηση, χαράζοντας την επιφάνεια μόνον μία φορά για κάθε πλακίδιο. Μετά τη χάραξη και χωρίς να μετακινήσετε το πλακίδιο, τοποθετήστε τη λαβή με τρόπο ώστε η πλάκα θραύσης να βρίσκεται λίγο πιο μέσα από την μπροστινή άκρη του πλακιδίου και του μπροστινού στοπ. Στη συνέχεια, εξασκήστε αυξανόμενη πίεση στη λαβή, μέχρις ότου το πλακίδιο σπάσει στα δύο κατά μήκος της ακμής χάραξης. (Βλ. "ΘΡΑΥΣΗ" στη φωτογραφία που ακολουθεί.)

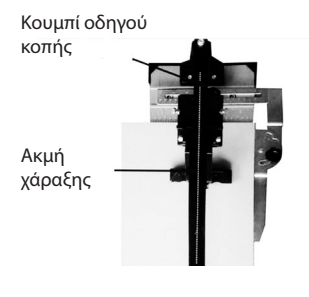

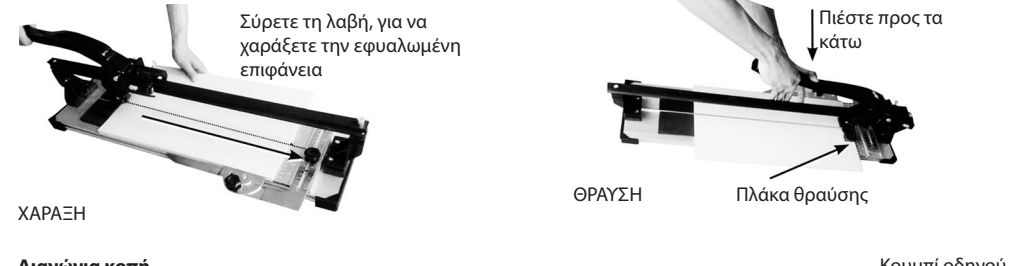

#### **Διαγώνια κοπή**

⊕

Ο οδηγός κοπής μπορεί επίσης να διευκολύνει τη διαγώνια κοπή πλακιδίων. Πρώτα, ξεσφίξτε το κουμπί του οδηγού κοπής, για να μπορεί ο οδηγός κοπής να μετακινείται αριστερά-δεξιά και να ρυθμιστεί στο μέγεθος του πλακιδίου που κόβεται. Στη συνέχεια, ξεσφίξτε το κουμπί του οδηγού γωνιακής κοπής, για να επιτρέψετε στο πλακίδιο να καθήσει κόντρα στον οδηγό γωνιακής κοπής και να πάρει την κατάλληλη θέση για μια διαγώνια κοπή. Σφίξτε και τα δύο κουμπιά. Είστε πλέον έτοιμοι να πραγματοποιήσετε τη διαγώνια κοπή. ΔΙΑΓΩΝΙΑ ΚΟΠΗ

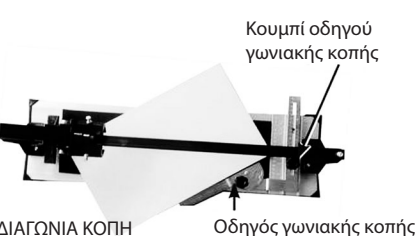

#### **Γενική συντήρηση**

- 1. Στους κόφτες πλακιδίων, δεν πρέπει να χρησιμοποιείται λάδι. Η χρήση λαδιού θα προκαλέσει σε βάθος χρόνου τη μαστιχοποίηση του λιπαντικού και το κόλλημα των κινούμενων μερών, καθώς το λάδι θα αναμιγνύεται με βρωμιές και σκόνη από την κοπή πλακιδίων. Χρησιμοποιήστε ένα μαλακό και στεγνό πανί για να καθαρίζετε τις μεταλλικές τροχιές, μετά από κάθε χρήση.
- 2. Το μόνο εξάρτημα που χρειάζεται τακτική αντικατάσταση είναι το ροδάκι χάραξης από καρβίδιο.

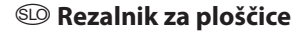

#### **Raven rez**

Ploščico postavite na rezalnik, da se tesno prilega sprednjemu robu rezalnika. (Glejte sliko »RAVEN REZ«) Ploščico postavite, tako da bo linija za razrez neposredno nad črto za zarezovanje, ki je med levo in desno ploskvijo rezalnega kamna (Glejte »Črta za zarezovanje« na desni). Namestite podaljška pod ploščico, da bo pri rezanju dovolj podprta. Odvijte gumb na vodilu (Glejte »Gumb na drsnem vodilu« na desni) in vodilo pomaknite levo ali desno v želeni položaj za rezanje. Z gumbom privijte vodilo na mesto.

#### **Rezanje**

⊕

Rezalno kolesce postavite na tisti rob ploščice, ki vam je bližje. S srednjim pritiskom potisnite kolesce naprej in pri tem pritiskajte ročico navzdol, da kolesce zareže površino ploščice (Glejte sliko »ZAREZOVANJE« spodaj). Celoten rez morate opraviti z eno kretnjo, da ploščico zarežete le enkrat. Po zarezovanju ne premikajte ploščice, ampak ročaj postavite tako, da bo ploskev za lomljenje rahlo znotraj sprednjega roba ploščice in zapore. Močno pritisnite na ročico, da se ploščica zlomi po zarezani črti. (Glejte sliko »LOMLJENJE« spodaj).

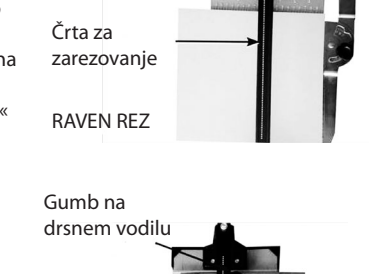

Črta za zarezovanje

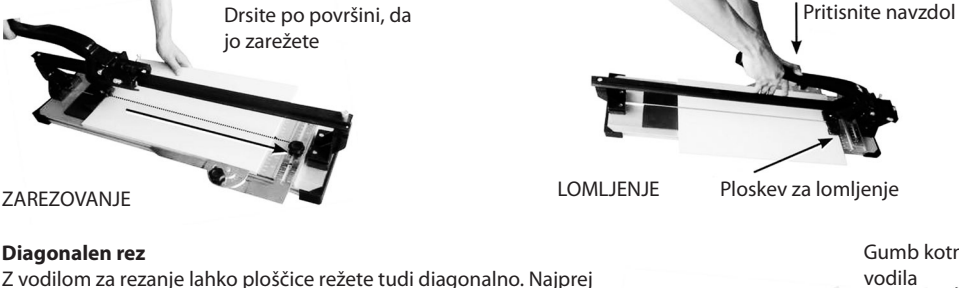

odvijte gumb na vodilu, da se ta prosto giblje, nato pa vodilo prilagodite velikosti ploščice, ki jo želite zarezati. Nato odvijte gumb na kotnem vodilu, da se ploščica zatakne za kotno vodilo. Privijte oba vijaka. Zdaj lahko ploščico zarežete diagonalno.

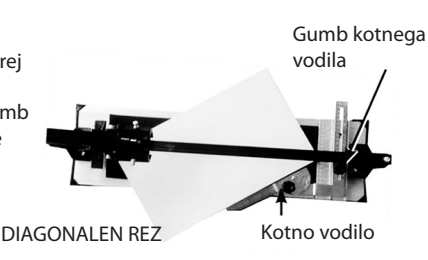

#### **Splošno vzdrževanje**

- 1. Na rezalnikih ploščic ne uporabljajte olja. Olje namreč veže umazanijo in prah keramičnih ploščic, zato se začnejo premični deli rezalnika lepiti in zatikati. Po vsaki uporabi očistite tračnico kolesca z mehko suho krpo.
- 2. Edini del, ki ga je občasno treba zamenjati, je karbidno kolesce za zarezovanje.

♠

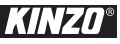

 $\bigoplus$ 

## **NOTES**

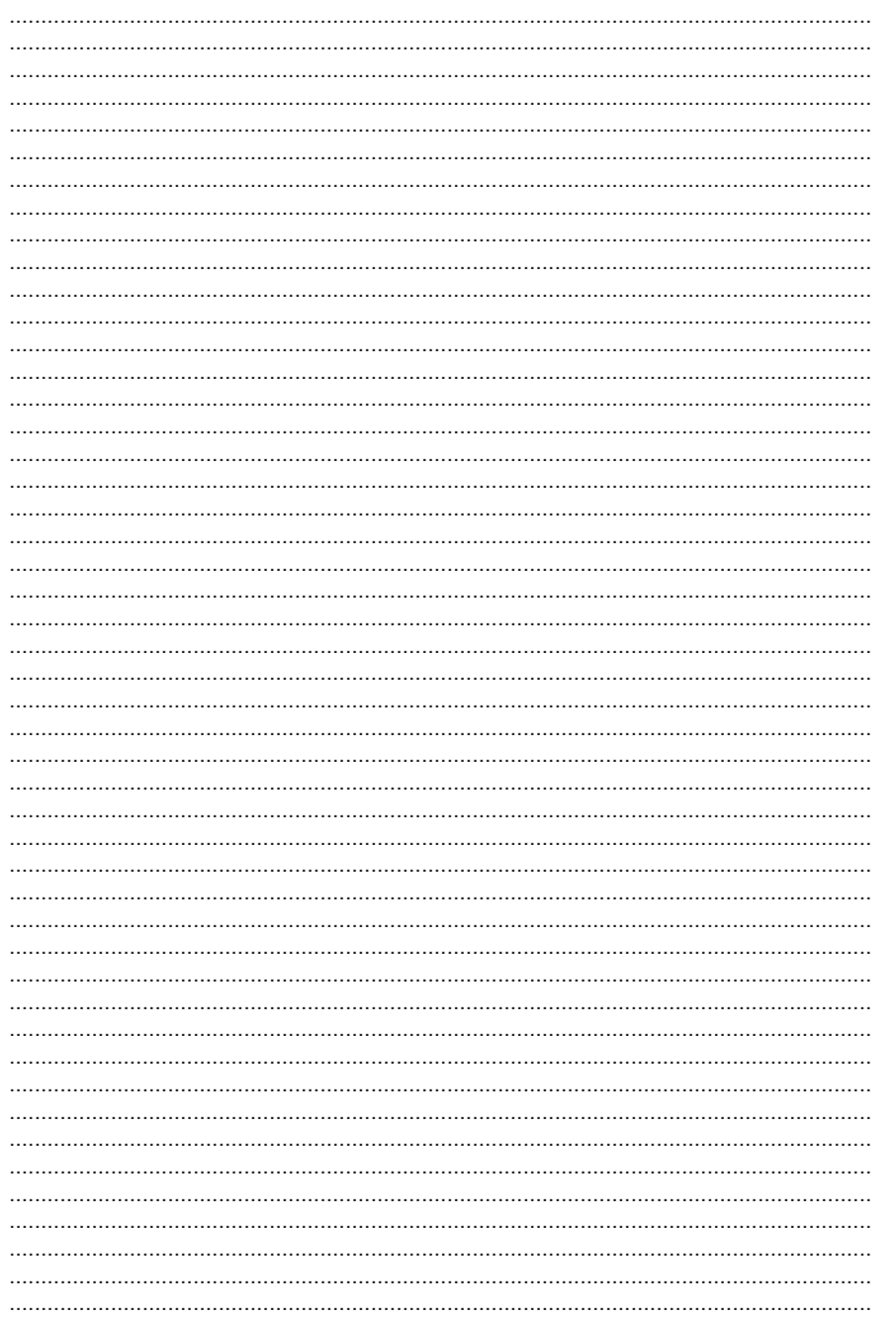

 $\bigoplus$ 

**KINZO**<sup>\*</sup> 27

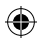

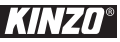

 $\bigoplus$ 

## **NOTES**

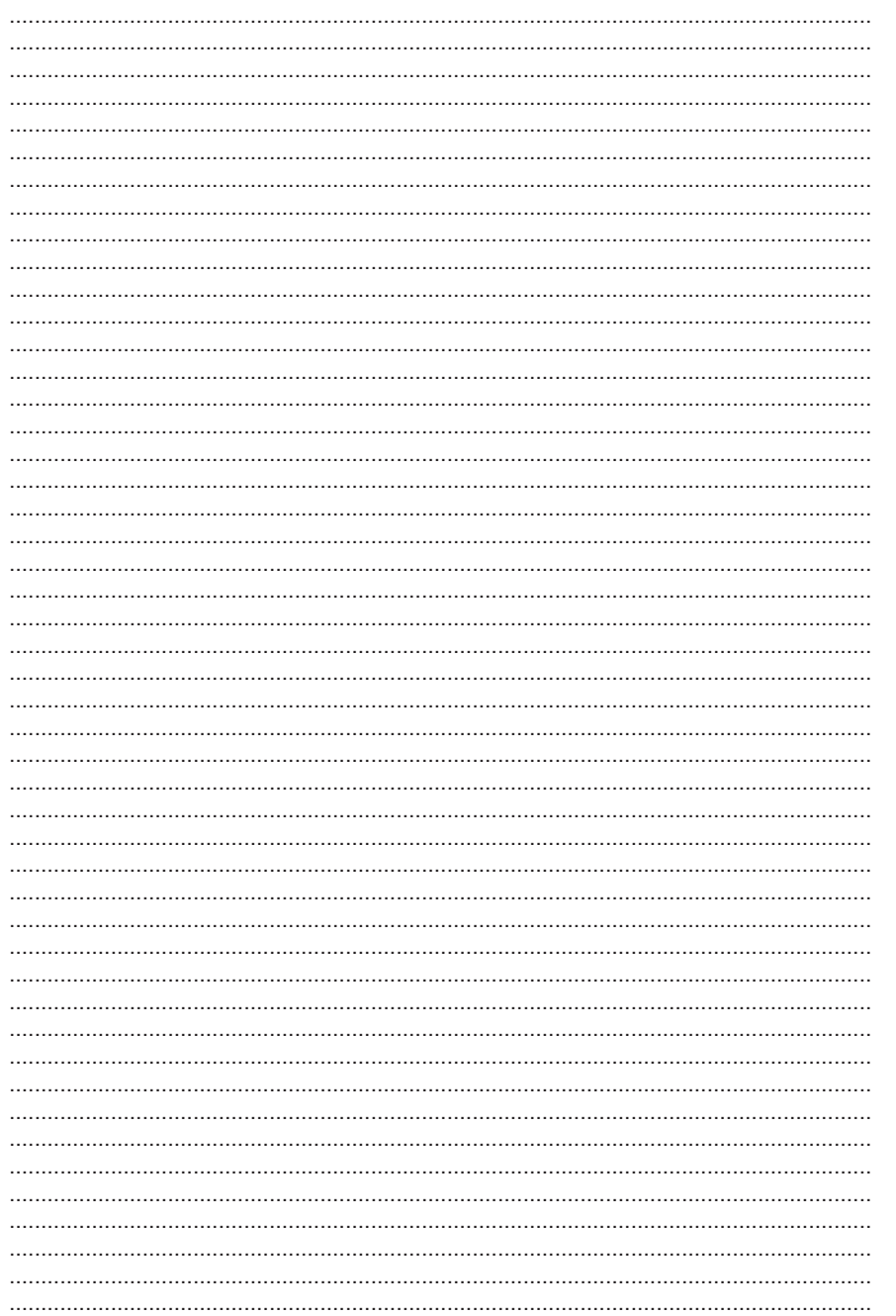

 $\bigoplus$ 

 $KINZO^{\circ}$  28

 $\bigoplus$ 

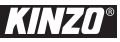

 $\bigoplus$ 

## **NOTES**

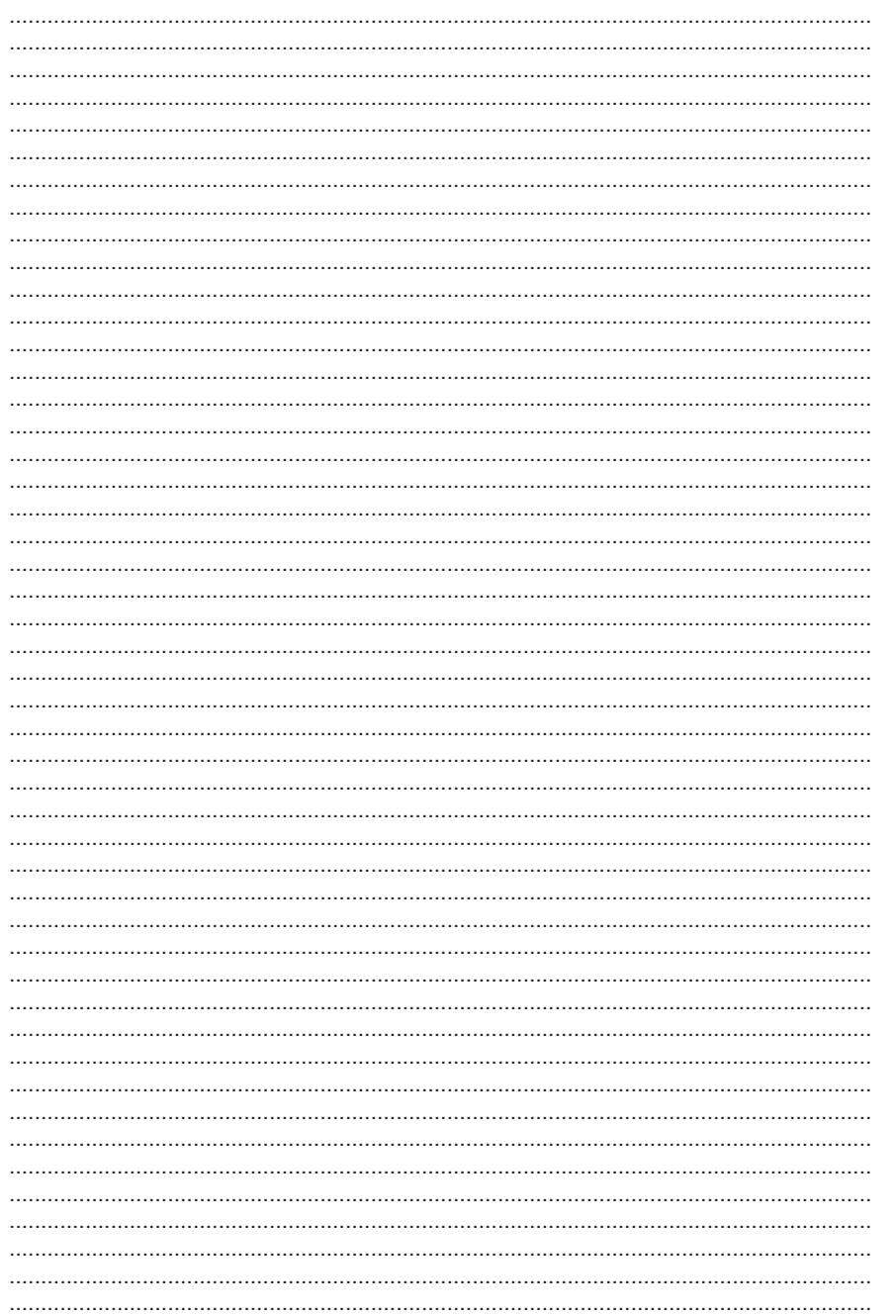

 $\bigoplus$ 

 $KINZO^{\circ}$  29

 $\bigoplus$ 

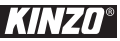

 $\bigoplus$ 

## **NOTES**

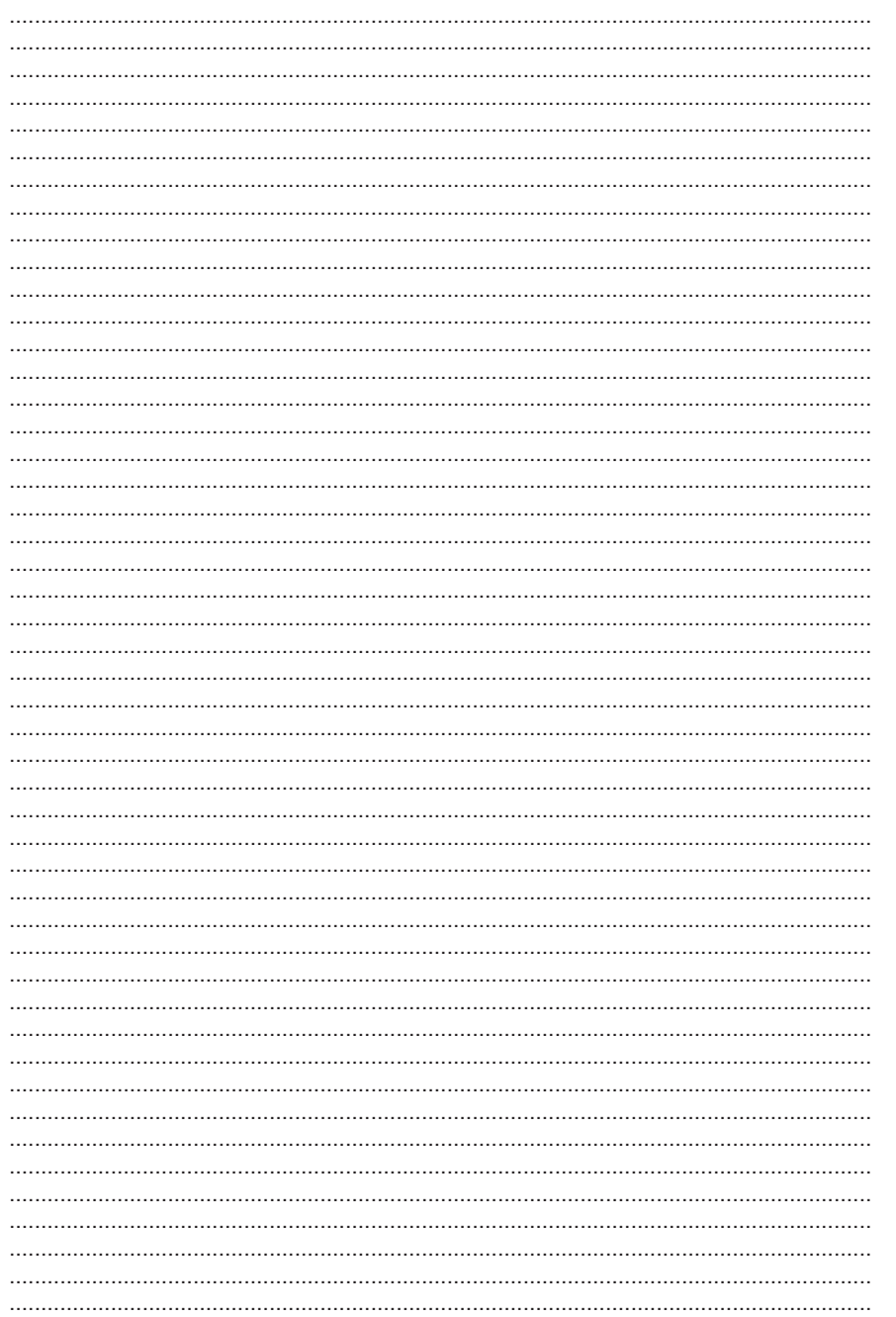

 $\bigoplus$ 

 $KINZO^{\circ}30$ 

 $\bigoplus$ 

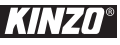

 $\bigoplus$ 

## **NOTES**

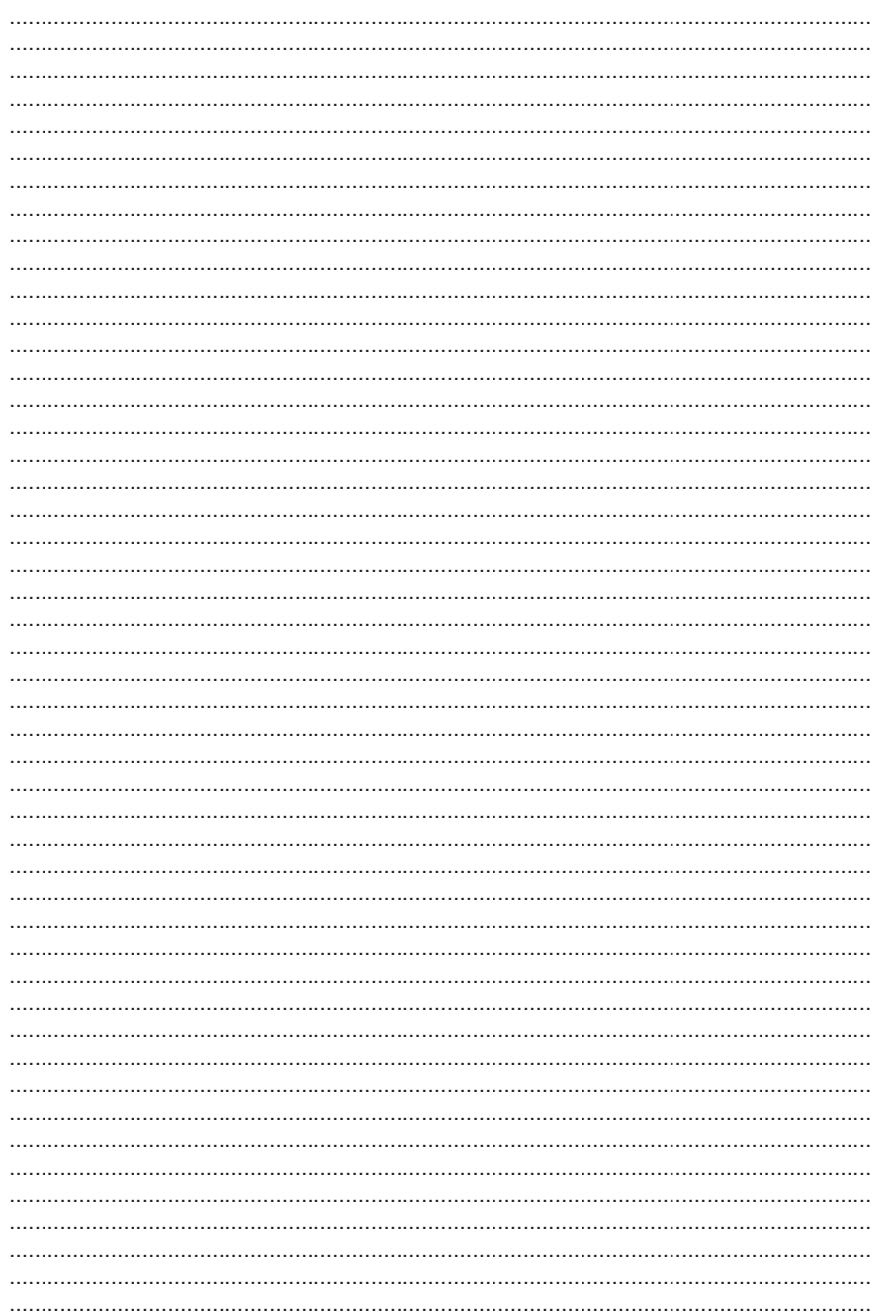

 $\bigoplus$ 

 $\bigoplus$ 

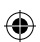

**KINZO**<sup>\*</sup> 31

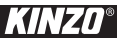

 $\bigoplus$ 

## **NOTES**

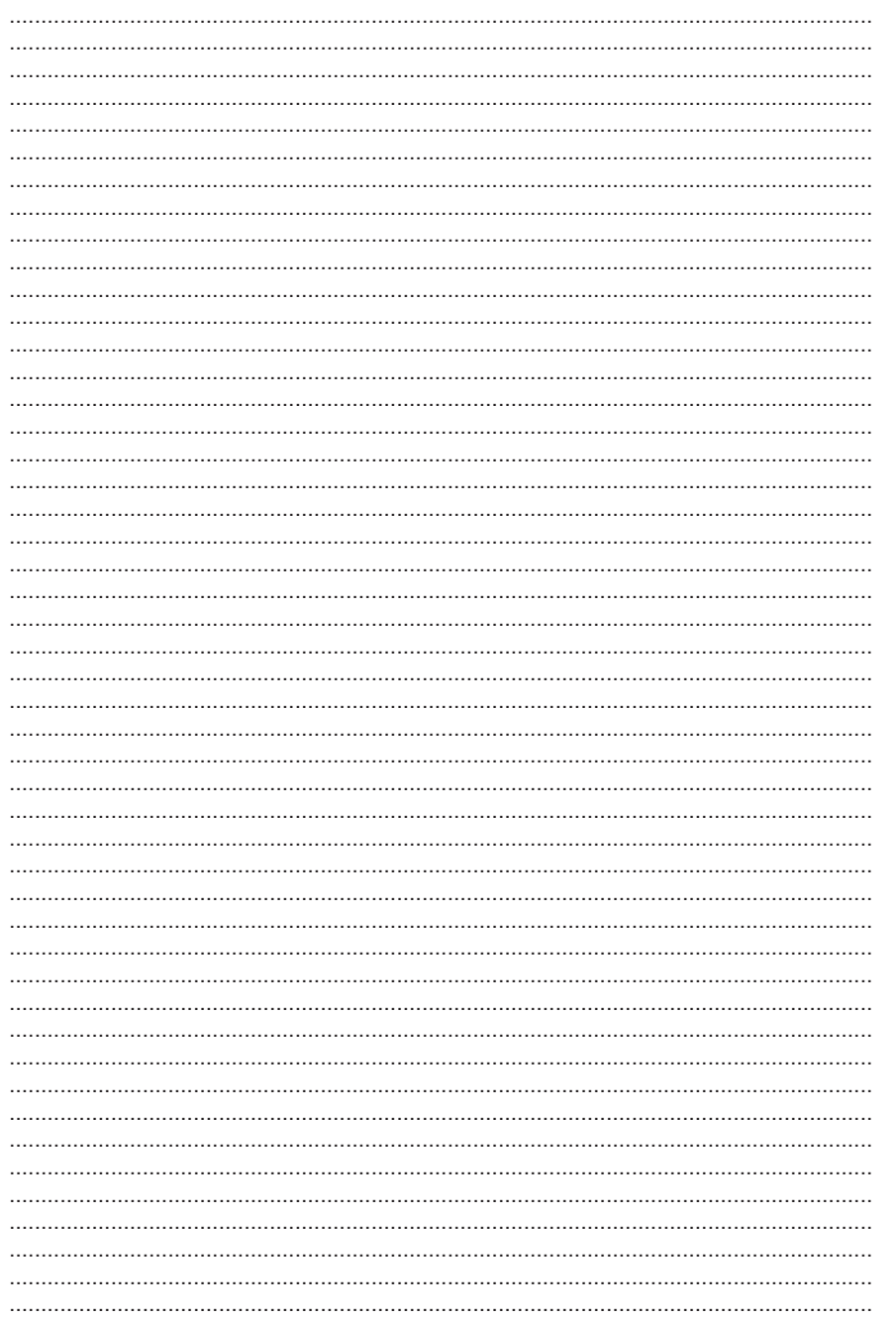

 $\bigoplus$ 

 $KINZO^{\circ}$  32

 $\bigoplus$